Universidade de São Paulo Escola de Engenharia de São Carlos Faculdade de Medicina de Ribeirão Preto Instituto de Química de São Carlos

### **ADIMILSON DOS SANTOS DELGADO**

# MÉTODO PARA DETERMINAÇÃO DOS PARÂMETROS SAGITAIS E PONTO DE INFLEXÃO DA COLUNA VERTEBRAL

São Carlos 2022

### **ADIMILSON DOS SANTOS DELGADO**

# MÉTODO PARA DETERMINAÇÃO DOS PARÂMETROS SAGITAIS E PONTO DE INFLEXÃO DA COLUNA VERTEBRAL

Dissertação de mestrado apresentada ao Programa de Pós-Graduação Interunidades em Bioengenharia – Escola de Engenharia de São Carlos / Faculdade de Medicina de Ribeirão Preto / Instituto de Química de São Carlos da Universidade de São Paulo como parte dos requisitos para a obtenção do título de (Mestre) em Ciências.

Área de Concentração: Bioengenharia

Orientador: Prof. Dr. Arlindo Neto Montagnoli

VERSÃO CORRIGIDA

São Carlos 2022

#### AUTORIZO A REPRODUÇÃO E DIVULGAÇÃO TOTAL OU PARCIAL DESTE TRABALHO, POR QUALQUER MEIO CONVENCIONAL OU ELETRÔNICO, PARA FINS DE ESTUDO E PESQUISA, DESDE QUE CITADA A FONTE.

Ficha catalográfica elaborada pela Biblioteca Prof. Dr. Sérgio Rodrigues Fontes da EESC/USP

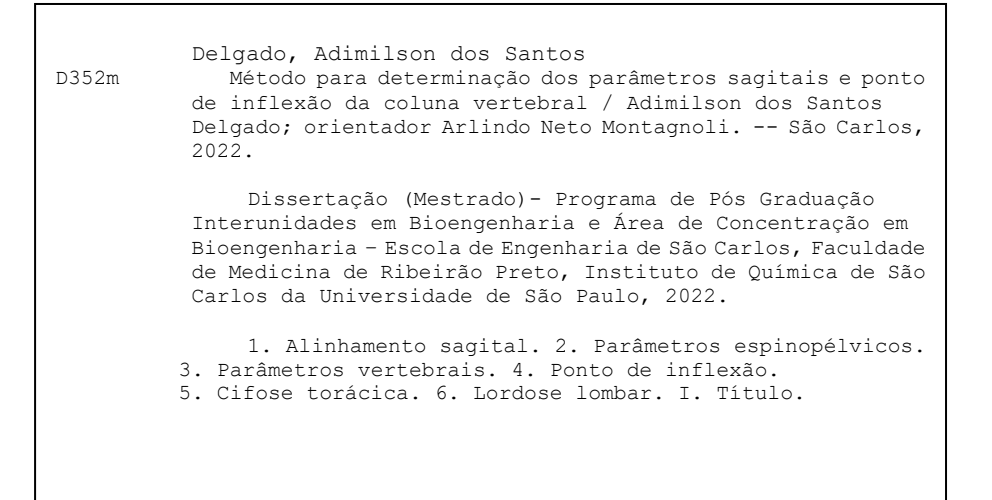

Elena Luzia Palloni Gonçalves – CRB 8/4464

#### FOLHA DE JULGAMENTO

#### Candidato(a): Adimilson dos Santos Delgado

Título: "Método para determinação dos parâmetros sagitais e ponto de inflexão da coluna vertebral"

Data da defesa: 16/12/2022

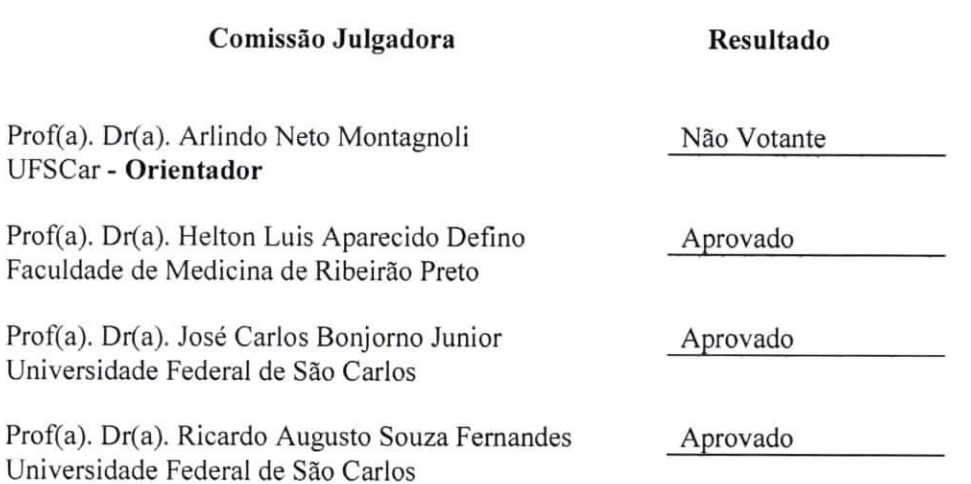

Prof. Dr. Arlindo Neto Montagnoli - Orientador

Presidente da Comissão de Pós-Graduação: Prof. Dr. Adair Roberto Aguiar

#### **AGRADECIMENTOS**

Agradeço à minha família pelo apoio e sacrifício durante os anos deste Mestrado. À minha esposa, Fernanda Negrini Delgado, pelo amor e companheirismo. Aos meus filhos, Arthur Negrini Delgado e Agatha Negrini Delgado, por serem a minha alegria e motivação. Agradeço aos meus pais, Adérito dos Santos Delgado e Maria Zelia Pires Delgado, pelo dom da vida, pelo carinho e cuidado na minha formação. À minha avó Maria Rosa Marcos (*in memoriam*) por me encorajar e me apoiar na escolha pela Medicina.

Agradeço, de forma especial, aos meus orientadores, Prof. Dr. Arlindo Neto Montagnoli e Prof. Dr. Helton Luiz Aparecido Defino, pelo trabalho desenvolvido em conjunto e por serem os grandes visionários, entusiastas e idealizadores desse projeto de pesquisa, o qual contribuirá na inovação da cirurgia da coluna vertebral.

Ao Programa de Pós-Graduação Interunidades em Bioengenharia, pela oportunidade e conquista de um sonho. À Marcia Maria Hyppolito Geromini, pela paciência e auxílio junto ao departamento.

Agradeço ao Departamento de Ortopedia e Anestesiologia da Faculdade de Medicina de Ribeirão Preto – USP. Agradeço também ao Prof. Dr. Herton Rodrigo Tavares Costa e a todos os residentes do Departamento de Ortopedia, Divisão de Coluna de Ribeirão Preto – de forma especial ao Dr. Robson Cruz de Oliveira e ao Dr. Vitor Casagrande, pelo apoio no Mestrado. Agradeço ao Prof. Dr. José Carlos Bonjorno Junior, pela participação nas bancas examinadoras e pelas ideias para o projeto. À Bruna Souza Morais e Rafael Gialorenço Cazu, pelo incansável trabalho e participação nesta pesquisa.

Por fim, agradeço aos voluntários que dedicaram seu tempo contribuindo para essa pesquisa.

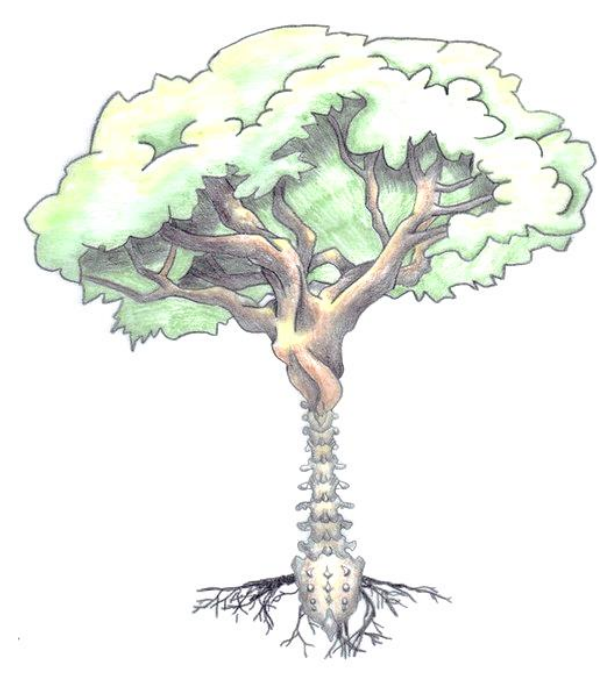

*Kotz (2018)*

*"The spine is the tree of life." Martha Graham*

#### **RESUMO**

DELGADO, A. S. **Método para determinação dos parâmetros sagitais e ponto de inflexão da coluna vertebral**. 2022. Dissertação (Mestrado) – Programa de Pós-Graduação Interunidades em Bioengenharia da Escola de Engenharia de São Carlos, Faculdade de Medicina de Ribeirão Preto e Instituto de Química de São Carlos, Universidade de São Paulo, São Carlos, 2022.

A análise paramétrica para programação cirúrgica da coluna vertebral, desde os trabalhos iniciais de Roussouly, baseia-se em parâmetros anatômicos, predominantemente estáticos. No entanto, reconheceu-se desde o início, a necessidade da inclusão de parâmetros funcionais, que refletissem as mudanças dinâmicas da coluna vertebral, de forma a minimizar os erros nos cálculos das cirurgias de coluna vertebral. Assim, o objetivo deste estudo é o desenvolvimento de um novo método de análise paramétrica baseado no ponto de inflexão como parâmetro funcional. A metodologia desenvolvida partiu do cálculo do modelo matemático da coluna vertebral pela interpolação dos centroides dos corpos vertebrais, identificando a posição zero da curvatura do modelo correspondente ao ponto de inflexão. Validou-se o *software* por meio de um Raio-X de coluna panorâmica construído computacionalmente com parâmetros espinopélvicos padrões determinados, comparados aos resultados da análise paramétrica feita por três juízes utilizando o método proposto e o *software* Surgimap. Pelo teste de Bland-Altman avaliou-se a concordância entre os métodos. Demonstrou-se, também, a vantagem do novo método em relação ao tradicional, por meio de uma simulação computacional dos erros de marcação, avaliando-se como o viés do usuário afeta os resultados da cifose torácica e lordose lombar. Três juízes aplicaram o novo método fazendo a marcação dos Raio-X de 10 pacientes assintomáticos, por duas vezes, com intervalo mínimo de uma semana, analisando-se a concordância pelo Coeficiente de Correlação Intraclasse (ICC). As curvaturas fisiológicas, cifose torácica e lordose lombar, foram medidas pelo *software* usando-se parâmetros anatômicos a partir dos platôs vertebrais, e parâmetros funcionais a partir da perpendicular à curvatura da coluna no ponto de inflexão. Demonstrou-se que o ponto de inflexão nem sempre coincide com o referencial anatômico pré-determinado da coluna. Constatou-se que o platô da vértebra não é o local mais adequado para a medição das curvaturas fisiológicas, uma vez que pequenas alterações na posição da marcação alteram significativamente o ângulo medido. Por outro lado, os resultados dos ângulos de cifose torácica e lordose lombar, calculados a partir da normal ao modelo da coluna no ponto de inflexão, apresentaram uma variabilidade expressivamente menor, sendo menos sensíveis ao viés do usuário. Portanto, a nova

metodologia apresentada representa a coluna de uma forma mais próxima à real, o que poderia colaborar com a minimização dos erros nos cálculos das cirurgias de coluna vertebral.

Palavras-chave: Alinhamento sagital. Parâmetros espinopélvicos. Parâmetros vertebrais. Ponto de inflexão. Cifose torácica. Lordose lombar.

#### **ABSTRACT**

DELGADO, A. S. **Method for determining sagittal parameters and spinal inflection point**. 2022. Dissertação (Mestrado) – Programa de Pós-Graduação Interunidades em Bioengenharia da Escola de Engenharia de São Carlos, Faculdade de Medicina de Ribeirão Preto e Instituto de Química de São Carlos, Universidade de São Paulo, São Carlos, 2022

Since Roussouly's initial work, parametric analysis for spine surgery planning has been based on anatomical parameters, which are predominantly static. However, the need to include functional parameters was recognized from the beginning, which reflected the dynamic changes of the spine, in order to minimize errors in the calculations of spine surgeries. Thus, the objective of this study is the development of a new method of parametric analysis based on the inflection point as a functional parameter. The developed methodology started from the calculation of the mathematical model of the spine by interpolating the centroids of the vertebral bodies, identifying the zero position of the model curvature corresponding to the inflection point. The software validation was performed using a computationally constructed panoramic X-Ray of the spine with determined standard spinopelvic parameters, compared to the results of the parametric analysis performed by three judges using the proposed method and the Surgimap software. By using the Bland-Altman test, the agreement between the methods was evaluated. The advantage of the new method over the traditional one was also demonstrated, through a computational simulation of marking errors, evaluating how user bias affects the results of thoracic kyphosis and lumbar lordosis. Three judges applied the new method by marking the X-Rays of 10 asymptomatic patients, twice, with a minimum interval of one week, analyzing the agreement by the Intraclass Correlation Coefficient (ICC). The physiological curvatures, thoracic kyphosis and lumbar lordosis, were measured by the software using anatomical parameters from the vertebral plateaus, and functional parameters from the perpendicular to the spine curvature at the inflection point. It has been demonstrated that the inflection point does not always coincide with the predetermined anatomical reference of the spine. It was found that the plateau of the vertebra is not the most suitable place for measuring the physiological curvatures, since small changes in the position of the marker significantly alter the measured angle. On the other hand, the results of the thoracic kyphosis and lumbar lordosis angles, calculated from the normal to the spine model at the inflection point, showed significantly less variability, being less sensitive to user bias. Therefore, the new methodology presented represents the spine in a way that is closer to the real one, which could collaborate with the minimization of errors in the calculations of spine surgeries.

Keywords: Sagittal alignment. Spinopelvic parameters. Vertebral parameters. Inflection point. Thoracic kyphosis. Lumbar lordosis.

### **LISTA DE FIGURAS**

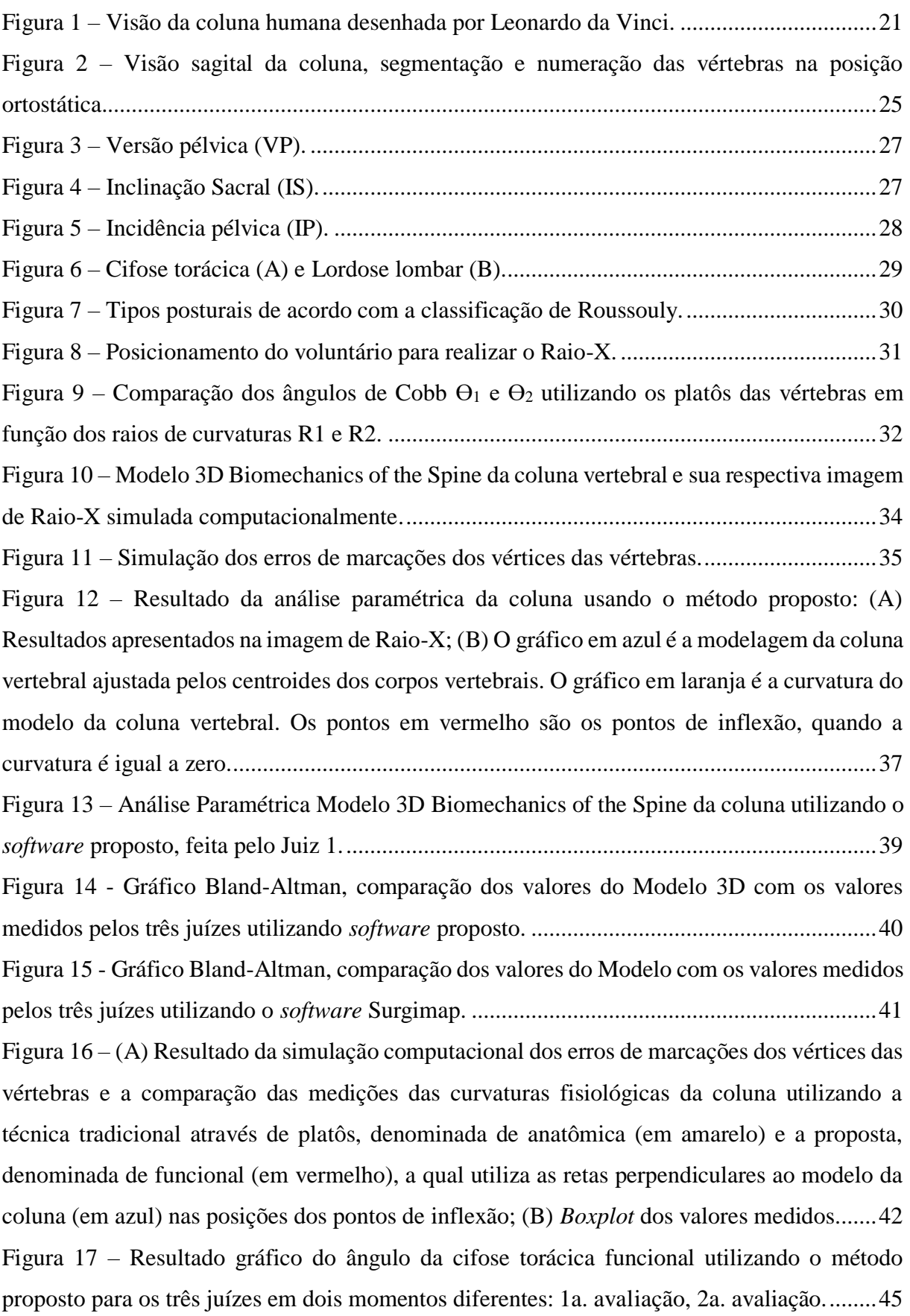

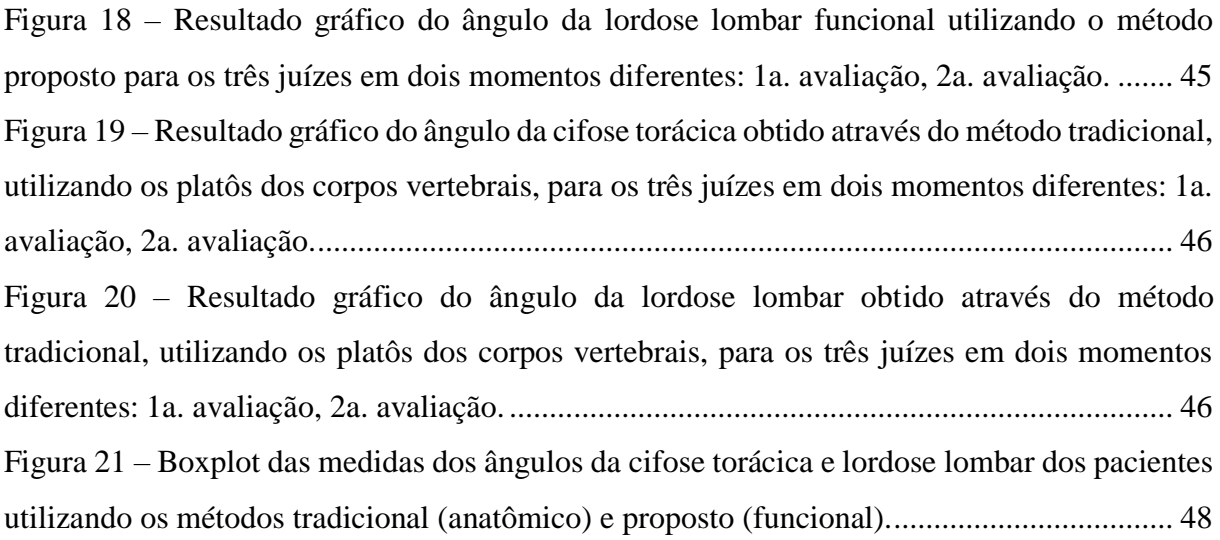

#### **LISTA DE TABELAS**

Tabela 1 – Resultado da análise paramétrica do Modelo 3D - Biomechanics of the Spine realizada por três juízes utilizando o *software* proposto. A diferença em porcentagem entre métodos é apresentada entre parênteses. ..................................................................................40 Tabela 2 – Resultado da análise paramétrica do Modelo 3D - Biomechanics of the Spine realizada por três juízes utilizando o *software* Surgimap. A diferença em porcentagem entre métodos é apresentada entre parênteses. ..................................................................................40 Tabela 3 – Ângulo da cifose torácica com referencial funcional utilizando o método proposto para os três juízes em dois momentos diferentes......................................................................43 Tabela 4 – Ângulo da lordose lombar com referencial funcional utilizando o método proposto para os três juízes em dois momentos diferentes......................................................................43 Tabela 5 – Ângulo da cifose torácica com referencial anatômico obtido através do método tradicional, utilizando os platôs dos corpos vertebrais, para os três juízes em dois momentos diferentes. .................................................................................................................................44 Tabela 6 – Ângulo da lordose lombar com referencial anatômico obtido através do método tradicional, utilizando os platôs dos corpos vertebrais, para os três juízes em dois momentos diferentes. .................................................................................................................................44

### **SUMÁRIO**

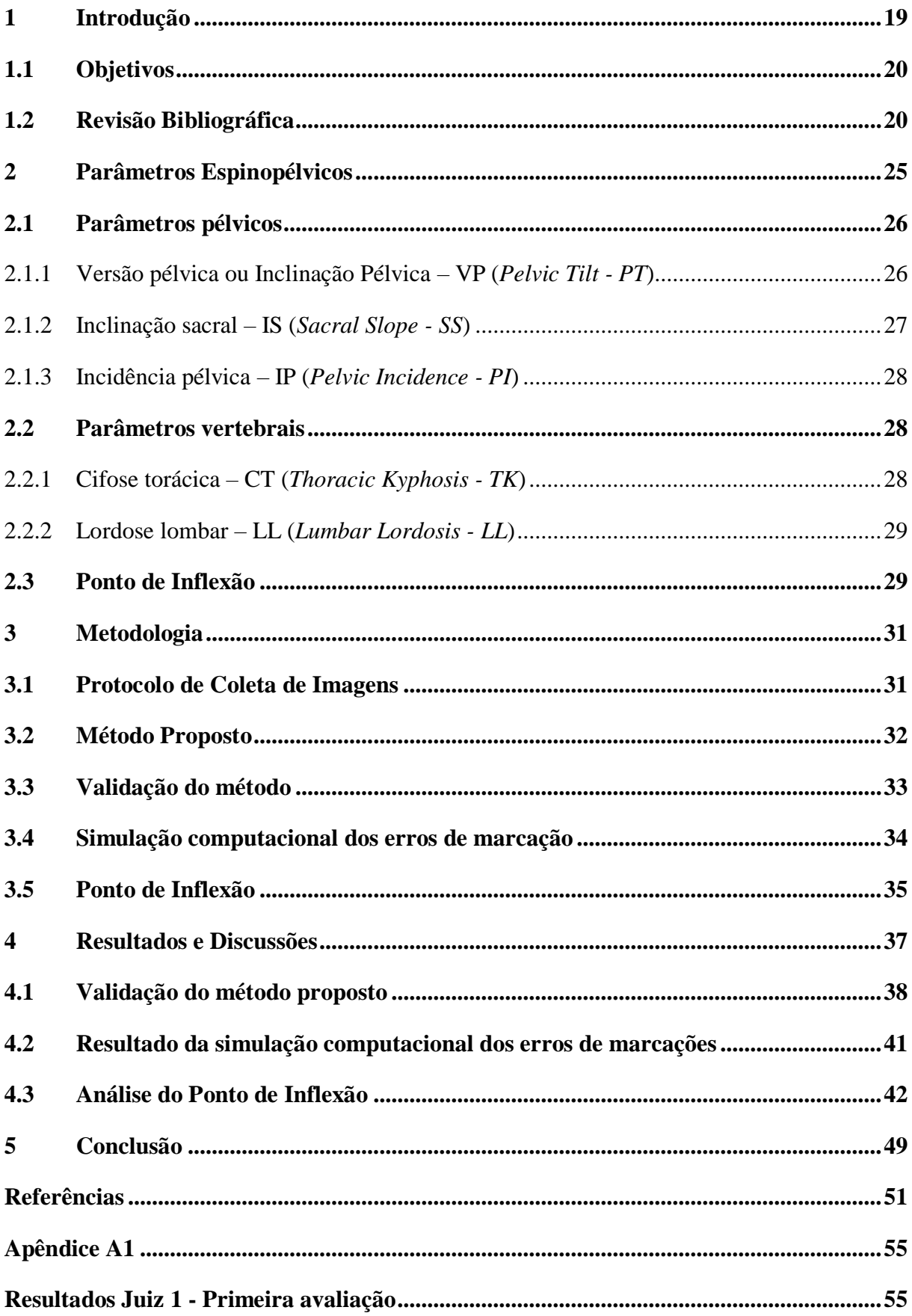

### <span id="page-20-0"></span>**1 Introdução**

A chave para o tratamento cirúrgico da coluna vertebral baseia-se no alinhamento sagital da coluna, como descrito por Roussouly et al. (2019). Neste trabalho levantou-se uma questão importante, que, embora pareça evidente, é de difícil explicação: como poderíamos ficar de pé, sentados e andar adequadamente com equilíbrio? Sem dúvida, parece haver a necessidade da existência de uma harmonia que possibilite, ao mesmo tempo, independentemente da postura do indivíduo, uma correlação entre o equilíbrio estático e dinâmico. Essa harmonia existente no alinhamento da coluna permite, ainda, que o indivíduo consiga compensar as forças impostas pela gravidade e manter o equilíbrio postural (ROUSSOULY et al., 2019).

Somente após a utilização do Raio-X de coluna panorâmica da coluna na incidência em perfil, foi possível realizar a análise e descrição de parâmetros do alinhamento sagital. Ainda assim, é importante ressaltar que, na impressão digital, o padrão do alinhamento de cada coluna também é único, independentemente de raça, idade, peso, altura ou estrutura musculoesquelética (ROUSSOULY et al., 2019).

Sabe-se que é impossível padronizar o corpo humano, e qualquer tentativa de fazê-lo estaria fadada ao fracasso, assim como também temos em mente que grande parte dos estudos de análise da coluna é feita em posturas estáticas. Não obstante, negligenciar a sua mudança dinâmica durante os movimentos fisiológicos da coluna seria o mesmo que considerarmos que a coluna fosse uma estrutura rígida, sem razão para a existência de curvaturas fisiológicas.

Vários parâmetros combinados foram descritos para se caracterizar o alinhamento da coluna vertebral, mas grande parte deles foram focados em referenciais morfológicos na cifose torácica da borda superior do platô de T1 ou T4 à borda inferior de T12, na lordose lombar da borda superior de L1 à superior de S1 e em parâmetros pélvicos (LE HUEC et al., 2015). No entanto, essa análise tem se mostrado insuficiente para determinar, de forma fidedigna, as estratégias do tratamento cirúrgico. Ao mesmo tempo, não se pode ignorar a especificidade de dados relacionados à incidência pélvica e à curvatura da coluna.

Assim, ressalta-se a importância da criação de uma nova metodologia de análise paramétrica da coluna que possa colaborar com as existentes, para uma melhor programação cirúrgica e minimização dos erros e falhas de cálculo. A necessidade de analisar o alinhamento sagital de uma forma mais dinâmica vem ao encontro da necessidade de se compreender melhor as alterações encontradas na coluna na amplitude de seu movimento. Ademais, o ponto de inflexão da coluna vertebral é um outro dado de relevância paramétrica existente, cujo estudo precisa ser aprofundado, definindo-se também sua correlação em relação aos dados paramétricos anatômicos já descritos na literatura e bem sedimentados na prática do planejamento cirúrgico da coluna vertebral (BERTHONNAUD et al., 2005).

#### <span id="page-21-0"></span>**1.1 Objetivos**

O objetivo do presente estudo consiste na análise de uma nova metodologia para a obtenção dos parâmetros sagitais da coluna, como a cifose torácica e a lordose lombar a partir do ponto de inflexão como parâmetro funcional, minimizando os erros de marcação e trazendo uma representação mais próxima à real da coluna vertebral.

#### <span id="page-21-1"></span>**1.2 Revisão Bibliográfica**

O estudo biomecânico da coluna vertebral evoluiu, ao longo da história, de uma visão segmentar para uma visão global, correlacionando a coluna à pelves e aos membros inferiores. Recentemente, está ocorrendo, também, uma mudança na forma de análise estática da coluna baseada em parâmetros anatômicos, para uma análise dinâmica baseada em parâmetros funcionais.

O estudo da coluna vertebral remonta à Idade Antiga e avançou particularmente no período, com a formação de uma consciência da anatomia normal e patológica da coluna humana, dos fundamentos sobre deformidades traumáticas e não traumáticas e da compreensão dos padrões de marcha dos mamíferos. O período da Idade Média foi mais de amadurecimento dessas noções com a reintrodução de conceitos e conhecimentos extraídos de manuscritos antigos (NADERI; ANDALKAR; BENZEL, 2007b).

Evidências da preocupação com a preservação das curvaturas fisiológicas da coluna vertebral existem desde 3500 a 1800 A.C., na Índia antiga, descritas no livro sagrado do hinduísmo *Srimad Bhagvat Mahapuranam*, que relata em versos como o Senhor Krishna corrigiu a corcova de uma donzela. Na mitologia egípcia, também aparecem alusões a procedimentos na coluna vertebral no *Livro dos Mortos* (1550 a 50A.C.), relatando como Thoth colaborou na ressurreição do deus Osiris, tratando sua coluna. Embora a prática da medicina egípcia baseavase em grande parte na magia e superstição, eles produziram os mais antigos documentos de relevância médica preservados, e parte da terminologia de nomenclatura anatômica ainda usada deriva desse período. Destaca-se em particular o *Papiro de Edwin Smith*, cópia de 1700 A.C. do original datado de 2600–2200 A.C. referente ao Império Antigo do Egito, que inclui relato de casos de trauma espinhal (fraturas da coluna vertebral) com enfoque nas consequências neurológicas. O *Papiro Ebers*, também do antigo Egito (1550 A.C.), relata como as dissecações foram importantes para aumentar o conhecimento sobre a anatomia da coluna e em particular da medula espinhal.

No entanto, vários aspectos limitavam o aprofundamento do estudo da coluna, com as proibições dos estudos anatômicos em cadáver, a dificuldade do estudo *in vivo* nas cirurgias e a fatalidade associada aos tratamentos cirúrgicos espinhais. O desenvolvimento da cirurgia da coluna foi ainda mais desencorajado por legislações para responsabilização do erro médico que remonta à Babilônia (1955–1912 A.C.), descrita no código de Hammurabi. A penalidade descrita em caso de óbito provocado pela intervenção cirúrgica era a amputação de ambas as mãos.

Até então, a medicina era fortemente influenciada por crenças religiosas e sobrenaturais, que faziam parte da cultura daquela era. Hipócrates (460–377 A.C.) introduziu na Grécia antiga uma visão racional da medicina. Ele abordou a anatomia e patologia da coluna vertebral estabelecendo os conceitos de curvaturas fisiológicas. Posteriormente, em Roma, os estudos anatômicos de Galen de Pergamon (130–210 D.C.), a partir da extrapolação da anatomia animal para anatomia humana e da observação da lesão de gladiadores, foram referência para a medicina por mais de um milênio. Ele introduziu um vocabulário anatômico, sendo o primeiro a utilizar os termos cifose, lordose e escoliose (GOODRICH, 2004).

<span id="page-22-0"></span>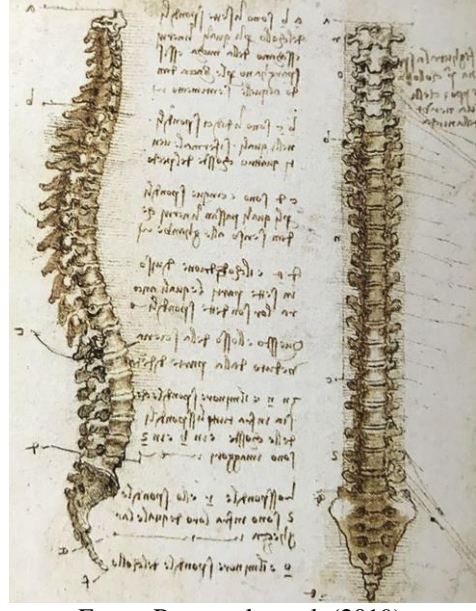

Figura 1 – Visão da coluna humana desenhada por Leonardo da Vinci.

Fonte: Roussouly et al. (2019).

Leonardo da Vince (1452–1519) foi o primeiro a realizar o desenho sagital da coluna vertebral com as curvaturas em S como as que conhecemos hoje [\(Figura 1\)](#page-22-0), notavelmente, retratando o número de vértebras com precisão. Nesses desenhos meticulosos, ele aplicou seu

conhecimento de princípios mecânicos ao estudo da anatomia humana, concentrando-se em ilustrações de articulações, músculos, ossos, ligamentos, tendões e cartilagens. Ele demonstrou também a mudança postural da coluna de acordo com a idade, trabalho e cultura (NADERI; ANDALKAR; BENZEL, 2007a).

A partir do século XVII, iniciaram-se os estudos biomecânicos da coluna vertebral que culminaram, no século XIX, com a explosão dos avanços na engenharia biomecânica, muitos destes incorporados na ciência da coluna.

No final do século XIX, o físico alemão Wilhelm Conrad Röntgen, em 1895, realizou o primeiro Raio-X na sua esposa, "*mão de Ana*" (ARRUDA, 1996). Devido ao alto risco da radiação, a aplicação do Raio-X para o uso na coluna tardou a acontecer. Somente no fim do século XX, após conseguir a diminuição da irradiação, o Raio-X panorâmico em perfil começou a ser utilizado rotineiramente para o estudo das doenças da coluna vertebral, e mais recentemente com o uso da técnica do EOS, que, além de ter seis vezes menos radiação do que o Raio-X, possibilitou o estudo da coluna ortostática em conjunto com os membros inferiores.

Na segunda metade do século XX, uma nova forma de análise da curvatura da coluna vertebral teve início. André Delmas, em 1950, descreveu a importância da relação entre a orientação sacral e o posicionamento da coluna, relacionando as mudanças da inclinação do platô sacral com a mudança da postura estática para fletida (dinâmica), ampliando a forma de analisar a coluna (ROUSSOULY et al., 2019; SAVARESE et al., 2020)

A primeira análise de visão lateral de Raio-X de coluna vertebral foi publicada em 1982, por Pierre Stagnara, que avaliou 100 voluntários adultos, utilizando-se uma postura padronizada (STAGNARA et al., 1982). Esse foi o primeiro estudo que analisou o Raio-X em plataforma digitalizada, identificando o corpo vertebral com quatro pontos e realizando a análise estatística dos dados por computador.

Durante a década de 1980, vários autores publicaram estudos sobre alinhamento sagital da coluna vertebral e começaram a fazer correlação entre as alterações posturais com os sintomas clínicos, sendo, muitas vezes, a dor uma resultante da confluência de linhas de força que desencadeariam um *stress* localizado, provavelmente pela falha de equilíbrio existente na harmonia entre as curvaturas da coluna vertebral e a pelve. Surge, então, a partir de 1985, com During et al., o conceito de equilíbrio sagital e a correlação com o complexo espinopélvico e seus ângulos (ROUSSOULY et al., 2019).

During et al. (1985) observaram que a morfologia da lordose lombar variava de acordo com a inclinação do platô da vértebra sacral. Eles, então, chegaram à conclusão de que o equilíbrio da coluna estava diretamente correlacionado com os parâmetros espinopélvicos e, portanto, com o

posicionamento da pelve. Eles foram, indubitavelmente, os pioneiros do conceito de alinhamento sagital, descrevendo os parâmetros pélvicos, considerando a articulação do quadril e os fatores de compensação associados ao equilíbrio sagital espinopélvico (ROUSSOULY et al., 2019). Infelizmente, na época, por ser altamente confidencial, esse trabalho não chegou a encontrar seu lugar nos manuscritos de literatura.

Provavelmente, baseado nos estudos de During et al. (1985), Itoi (1991) publicou uma análise retrospectiva, correlacionando a curvatura espinhal, parâmetros pélvicos e posicionamento de membros inferiores, descrevendo mecanismos compensatórios com o aumento da lordose pela retroversão pélvica e a correlação entre a mobilidade do quadril e a flexão dos joelhos.

Dez anos depois do trabalho de During et al. (1985), Legaye et al. (1998) publicaram um artigo descrevendo os parâmetros pélvicos fundamentais: versão pélvica, inclinação sacral e incidência pélvica. Eles enfatizaram a relação existente entre: incidência pélvica (IP) = versão pélvica (VP) + inclinação sacral (IS). Ademais, os autores ressaltaram a existência de uma correlação diretamente proporcional entre a incidência pélvica e a lordose lombar, alta incidência pélvica correlacionada com aumento da curvatura lombar e baixa incidência pélvica com retificação da lordose lombar. Desde, então, vários estudos têm sido publicados para se demostrarem as correlações entre a coluna, pelve, orientação do acetábulo e flexão do joelho.

No intuito de se aprimorarem a acurácia e a reprodutibilidade entre os mais diversos parâmetros da coluna, para serem utilizados como uma parametrização de análise para as correções cirúrgicas, vários *software* para análise computadorizada foram desenvolvidos, como o Surgimap, Optispine, Keops – todos com o objetivo de simular e fornecer estratégias para a correção cirúrgica. No entanto, a maior parte desses programas levam em consideração a aferição de parâmetros anatômicos, morfológicos e não funcionais, por exemplo, as alterações dinâmicas e as mudanças correlacionadas com o ponto de inflexão da coluna vertebral.

## <span id="page-26-0"></span>**2 Parâmetros Espinopélvicos**

A coluna vertebral é uma estrutura complexa, formada por um arcabouço ósseo, muscular e ligamentar que protege a medula espinhal, podendo ser considerado como um elo entre o segmento cefálico e os membros.

Anatomicamente, a coluna vertebral é formada por 33 vértebras, sete cervicais, 12 torácicas, cinco lombares, cinco sacrais fusionadas e quatro coccígeas fundidas (HIGHSMITH, 2020). Ela compõe, junto ao tórax e à pelve, a estrutura de sustentação do tronco humano [\(Figura 2\)](#page-26-1).

<span id="page-26-1"></span>Figura 2 – Visão sagital da coluna, segmentação e numeração das vértebras na posição ortostática.

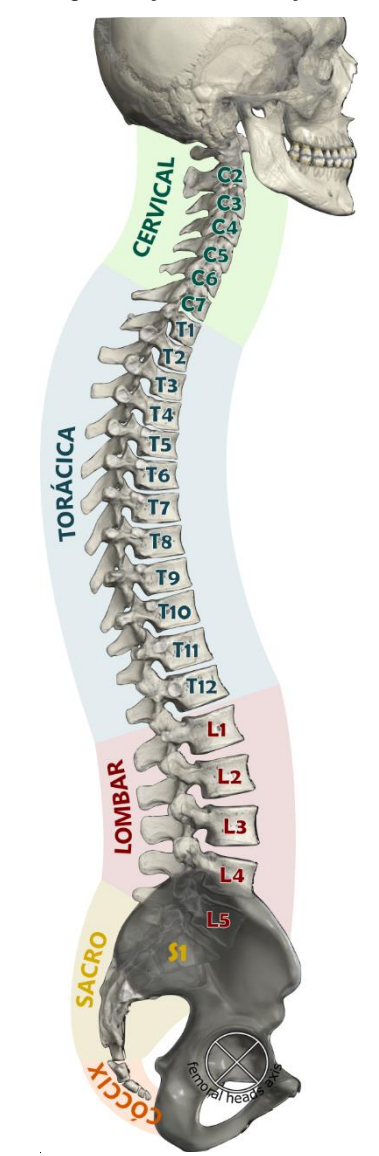

Fonte: Modificado de Anatomy Standard (2021).

Basicamente, existem três planos de estudo da coluna vertebral: o sagital, plano que passa paralelamente à linha sagital mediana, dividindo o corpo humano em metades simétricas, lateral direita e a lateral esquerda, preferencial para a maioria dos estudos biomecânicos da coluna vertebral; plano coronal, que passa perpendicularmente ao sagital na linha coronal, dividindo o corpo humano nas metades anterior e posterior; plano axial, plano planar que passa horizontalmente pelos dois outros planos (BRIDWELL, 2019).

O alinhamento sagital é a inter-relação entre lordose cervical, cifose torácica e lordose lombar, interagindo como curvaturas compensatórias na manutenção do equilíbrio postural, conservando o centro de gravidade corporal próximo ao centro dos quadris (SAVARESE et al., 2020). Essas curvaturas fisiológicas foram uma necessidade adaptativa na evolução morfológica da coluna vertebral para manutenção do equilíbrio sagital vertical e do bipedalismo.

Os parâmetros espinopélvicos são diferentes medições angulares definidas a partir de referenciais anatômicos, correlacionando as curvaturas fisiológicas da coluna entre si e com a pelves. Eles traduzem, em termos matemáticos, o alinhamento sagital da coluna, definindo padrões que representam a relação harmônica da coluna que caracteriza o equilíbrio postural adequado. Essa definição é fundamental na programação cirúrgica da coluna vertebral, para se reestabelecer o alinhamento sagital sem desencadear mecanismos compensatórios secundários (GARBOSSA et al., 2014).

#### <span id="page-27-0"></span>**2.1 Parâmetros pélvicos**

A definição dos parâmetros pélvicos observa o sacro como a base da construção pélvica e a capacidade de rotacionar a pelve em torno das cabeças femorais como um dos principais mecanismos de compensação do alinhamento sagital. Assim, os referenciais angulares são o platô superior da primeira vértebra sacral e as cabeças femorais. Entre os principais parâmetros pélvicos, a versão pélvica e a inclinação sacral estão relacionadas à orientação espacial da pelve, enquanto a incidência pélvica descreve sua morfologia (ROUSSOULY et al., 2019). Essa relação entre a orientação espacial e a forma da pelve determina a organização da coluna vertebral e suas curvaturas. Observa-se que os limiares considerados normais variam conforme a etnia da população analisada.

#### <span id="page-27-1"></span>**2.1.1 Versão pélvica ou Inclinação Pélvica – VP (***Pelvic Tilt - PT***)**

A versão pélvica avalia a capacidade de rotação do quadril ao redor da cabeça do fêmur e está relacionada ao movimento do quadril, conforme [Figura 3.](#page-28-1) Ela corresponde ao ângulo <span id="page-28-1"></span>com vértice no centro das cabeças femorais entre o eixo vertical femoral e a linha no ponto médio do platô sacral.

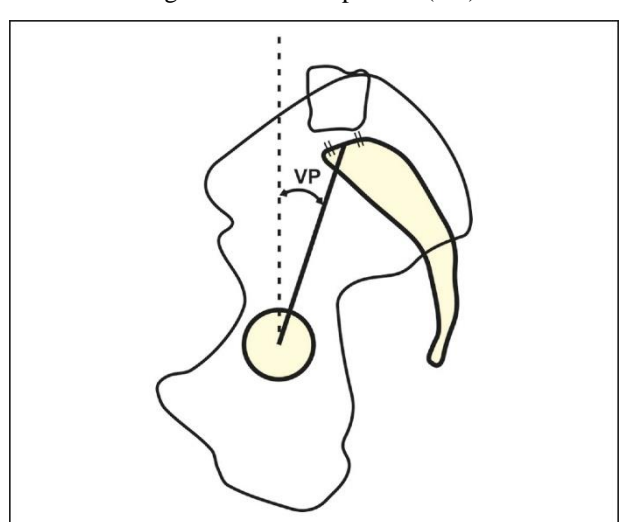

Figura 3 – Versão pélvica (VP).

Fonte: Savarese et al. (2020).

#### <span id="page-28-0"></span>**2.1.2 Inclinação sacral – IS (***Sacral Slope - SS***)**

<span id="page-28-2"></span>A inclinação sacral é diretamente proporcional à lordose lombar. Ela corresponde ao ângulo com vértice na porção posterior do platô superior de S1, entre o eixo horizontal e o platô sacral, conforme apresentado na [Figura 4.](#page-28-2)

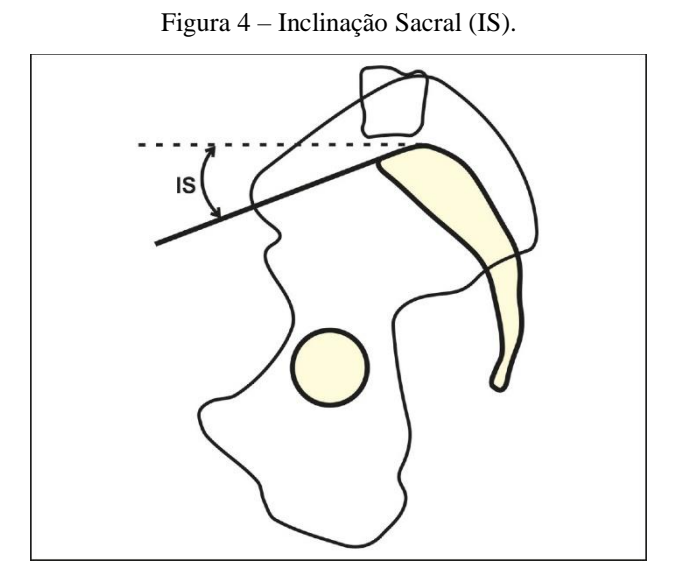

Fonte: Savarese et al. (2020).

#### <span id="page-29-0"></span>**2.1.3 Incidência pélvica – IP (***Pelvic Incidence - PI***)**

A incidência pélvica é um parâmetro morfológico que independe das mudanças posturais, sendo o mais importante na análise espinopélvica. Ela combina versão pélvica com a inclinação sacral, pela relação geométrica:

Incidência Pélvica (**IP**) = Versão Pélvica (**VP**) + Inclinação Sacral (**IS**).

<span id="page-29-3"></span>Ela corresponde ao ângulo com vértice no ponto médio do platô superior de S1, entre o eixo normal ao platô e a linha central da cabeça femoral, conforme [Figura 5.](#page-29-3)

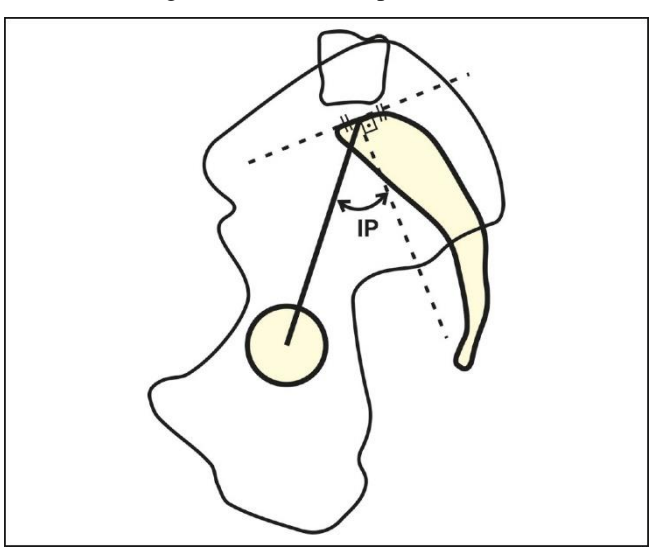

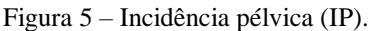

Fonte: Savarese et al. (2020).

#### <span id="page-29-1"></span>**2.2 Parâmetros vertebrais**

Os parâmetros vertebrais baseiam-se nas curvaturas fisiológicas e na sua divisão segmentar da coluna vertebral, sendo esse estudo focado na cifose torácica e na lordose lombar. Tradicionalmente, sua medição usa referenciais angulares anatômicos, embora diversos autores, como Berthonnaud et al. (2005), Le Huec et al. (2015) e Roussouly et al. (2019), apontaram para a importância da utilização de referenciais funcionais.

#### <span id="page-29-2"></span>**2.2.1 Cifose torácica – CT (***Thoracic Kyphosis - TK***)**

A cifose torácica é o ângulo entre o platô superior da vértebra T4 e o platô inferior da vértebra T12, conforme mostrado na [Figura 6-](#page-30-2)A. Também é aceito na literatura considerar como referencial o platô superior de T1, T4 ou T5, uma vez que na topografia do Raio-X na região da cintura escapular há a sobreposição de imagens, o que dificulta a exata demarcação dos corpos vertebrais.

#### <span id="page-30-0"></span>**2.2.2 Lordose lombar – LL (***Lumbar Lordosis - LL***)**

<span id="page-30-2"></span>A lordose lombar é o ângulo entre o platô superior da vértebra L1 e o platô superior do sacro S1, conforme pode ser visto na [Figura 6-](#page-30-2)B.

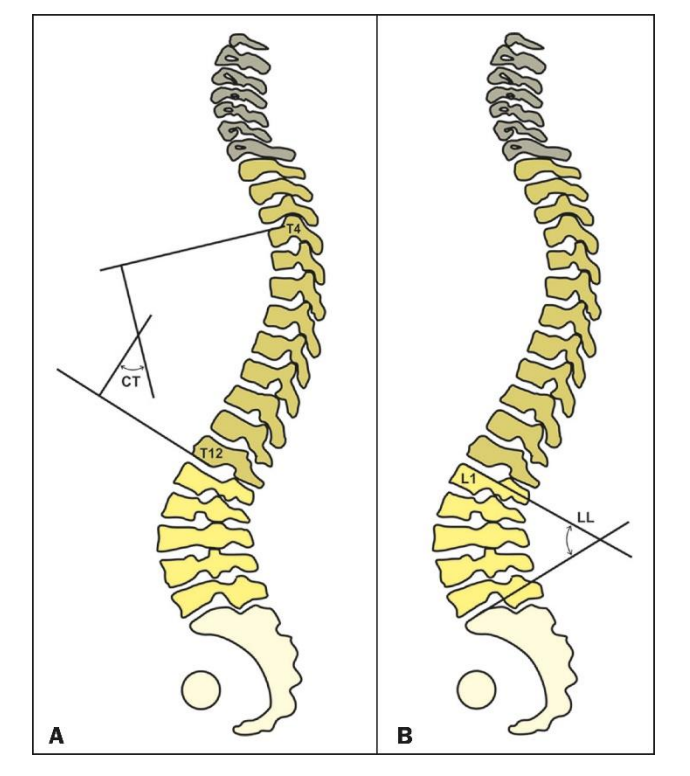

Figura 6 – Cifose torácica (A) e Lordose lombar (B).

Fonte: Savarese et al. (2020).

#### <span id="page-30-1"></span>**2.3 Ponto de Inflexão**

O ponto de inflexão é o ponto de mudança do ângulo da curvatura da coluna vertebral na transição da lordose cervical para cifose torácica e na transição da cifose torácica para a lordose lombar. Ele pode ser usado como um referencial funcional na medição das curvaturas fisiológicas, podendo alterar o número de vértebras a serem constituídas na cifose ou na lordose, assim como na extensão da amplitude dessas curvaturas (PAN; WANG; SUN, 2020).

Baseado na teoria do ponto de inflexão e do ápice sagital da lordose lombar, Roussouly propôs uma classificação que descreve as formas de colunas de indivíduos assintomáticos, conforme a [Figura 7.](#page-31-0)

<span id="page-31-0"></span>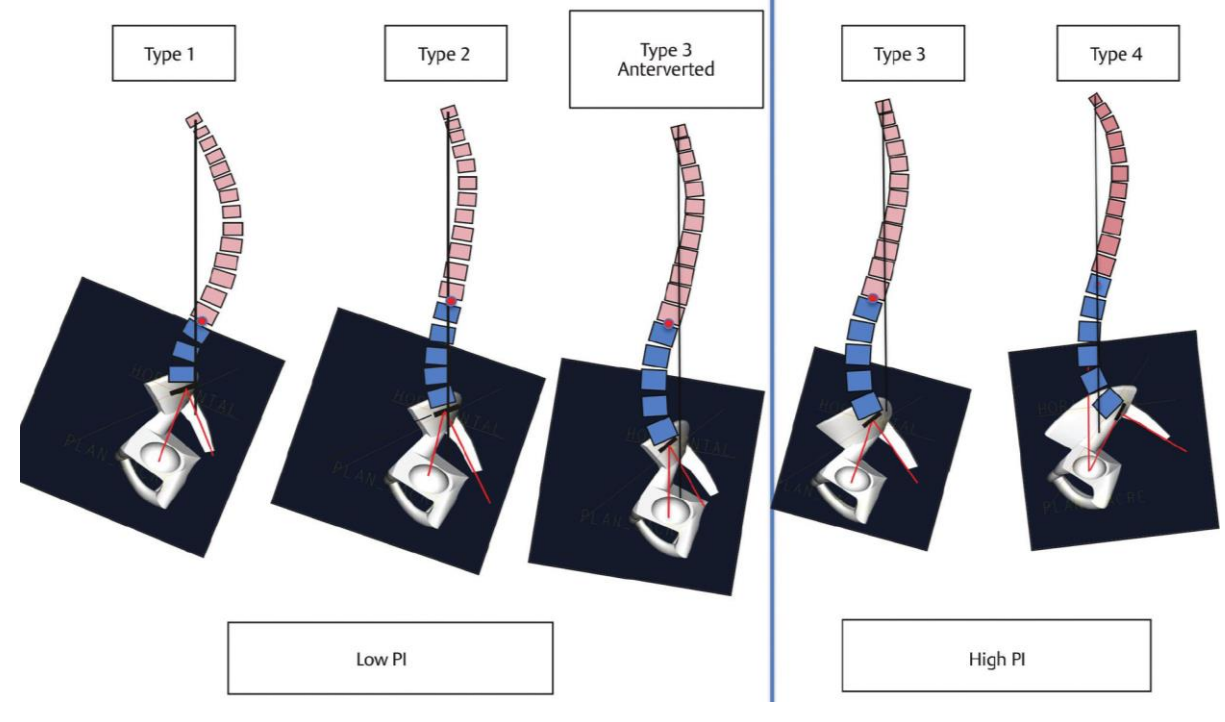

Figura 7 – Tipos posturais de acordo com a classificação de Roussouly.

Fonte: Roussouly et al. (2019).

### <span id="page-32-0"></span>**3 Metodologia**

#### <span id="page-32-1"></span>**3.1 Protocolo de Coleta de Imagens**

Realizou-se um estudo com base em dez exames radiológicos de Raio-X de coluna panorâmica em perfil de pacientes assintomáticos com idade entre 18 e 40 anos. As imagens foram coletadas de um banco de dados do Hospital das Clínicas da Faculdade de Medicina de Ribeirão Preto, no período de janeiro de 2019 a julho de 2021.

Obtiveram-se os exames radiológicos no plano sagital por meio de Raio-X simples de coluna vertebral panorâmica em incidência em perfil, desde a região craniovertebral, região cervical até a bacia, incluindo as cabeças femorais, que deviam estar incluídas nos campos de visão e possuir contornos visíveis.

Definiu-se o posicionamento do indivíduo para a radiografia panorâmica da coluna vertebral com base no trabalho de Marks, Stanford e Newton (2009), que avaliou a posição ortostática funcional mais próxima do alinhamento sagital. Assim, obteve-se o estudo radiológico da coluna total com o paciente em posição ortostática (perfil lateral), com os membros superiores apoiados em um suporte, ombros em 30 graus de flexão e os cotovelos ligeiramente fletidos [\(Figura](#page-32-2) 8) (SAVARESE et al., 2020).

<span id="page-32-2"></span>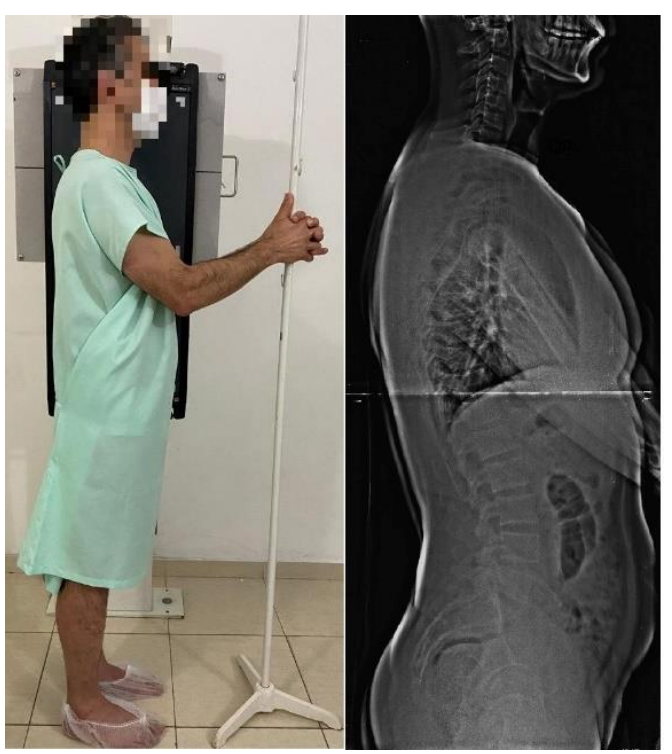

Figura 8 – Posicionamento do voluntário para realizar o Raio-X.

Fonte: Elaboração própria.

Neste estudo, incluíram-se somente imagens obtidas com total visualização de todos os elementos da estrutura óssea, desde a transição craniovertebral, vértebras da coluna cervical, coluna torácica, coluna lombar, sacro e bacia até as cabeças femorais.

#### <span id="page-33-0"></span>**3.2 Método Proposto**

O método proposto para o cálculo dos parâmetros espinopélvicos da coluna é baseado no modelo sagital da coluna e nos pontos de inflexão. Por meio da modelagem da coluna por uma interpolação *spline* cúbica dos centroides das vértebras, é possível determinar seu modelo bidimensional, sua curvatura, assim como as posições dos seus pontos de inflexão.

A possibilidade da utilização de retas normais perpendiculares ao modelo da coluna, posicionadas nos pontos de inflexão, permite substituir a metodologia tradicional para obtenção dos ângulos fisiológicos da coluna pelo método proposto. Tradicionalmente, utilizam-se os platôs dos corpos vertebrais em posições fixas da coluna, como o superior T1 ou T4 e o inferior de T12, para obtenção do ângulo da cifose torácica, e o platô superior de L1 e S1, para lordose lombar, os quais se mostram muito sensíveis aos erros de marcações realizados pelos analistas radiológicos, além de não estarem significativamente correlacionados à curvatura da coluna, conforme pode ser observado na [Figura 9.](#page-33-1)

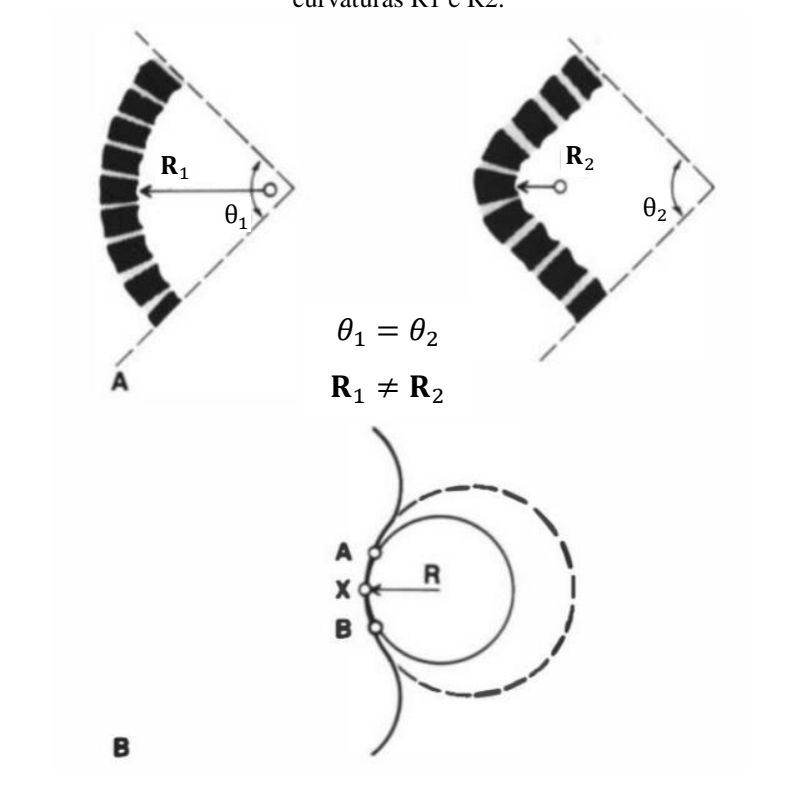

<span id="page-33-1"></span>Figura 9 – Comparação dos ângulos de Cobb  $\Theta_1$  e  $\Theta_2$  utilizando os platôs das vértebras em função dos raios de curvaturas R1 e R2.

Fonte: White e Panjabi (1990).

- O processo de análise paramétrica proposto segue as seguintes etapas:
	- Marcação manual dos vértices dos corpos vertebrais de C3 a S1 e das cabeças femorais pelo analista do Raio-X;
	- Cálculo dos centroides das vértebras a partir do centro de massa dos vértices;
	- Obtenção do modelo da coluna através da interpolação *spline* cúbica utilizando o pacote do *software* Python Scipy, com parâmetro de suavização k = 20 (SCIPY, c2008- 2022);
	- Cálculo da curvatura do modelo da coluna (TEIXEIRA, 2000);
	- Determinação do ponto de inflexão onde a curvatura da coluna é igual a zero;
	- Determinação das retas normais ao modelo da coluna (KHAN ACADEMY, c2022) e cálculo dos ângulos de curvaturas fisiológicas (cifose torácica e lordose lombar) funcionais;
	- Cálculos dos parâmetros espinopélvicos (versão pélvica, inclinação sacral, incidência pélvica, cifose torácica e lordose lombar);
	- Cálculos complementares, de forma individual, dos ângulos das vértebras e discos intervertebrais.

#### <span id="page-34-0"></span>**3.3 Validação do método**

A validação do método proposto fez-se pela comparação dos principais parâmetros espinopélvicos usando-se o *software* Biomechanics of the Spine como padrão de referência. A nitidez das estruturas do Modelo 3D realizado pelo *software* Biomechanics of the Spine favorece a precisão e acurácia da marcação dos vértices dos corpos vertebrais, permitindo a avaliação da exatidão dos cálculos paramétricos e minimizando o viés da marcação manual.

O Modelo 3D e a respectiva imagem simulada de Raio-X utilizada para validar o método proposto apresentados na [Figura 10](#page-35-1) foram desenvolvidos computacionalmente pelo *software* Biomechanics of the Spine com os valores das curvas fisiológicas, orientação pélvica e alinhamento sagital de uma coluna considerada neutra, conforme valores médios obtidos pela revisão da literatura propostas por Šavlovskis (2019).

Três juízes fizeram a marcação do Modelo utilizando o método proposto e o *software* Surgimap. Os resultados de ambas análises paramétricas foram comparados com os parâmetros do modelo. A concordância entre os valores paramétricos do Modelo 3D com os medidos pelo método foi avaliada estatisticamente por meio do teste de Bland-Altman.

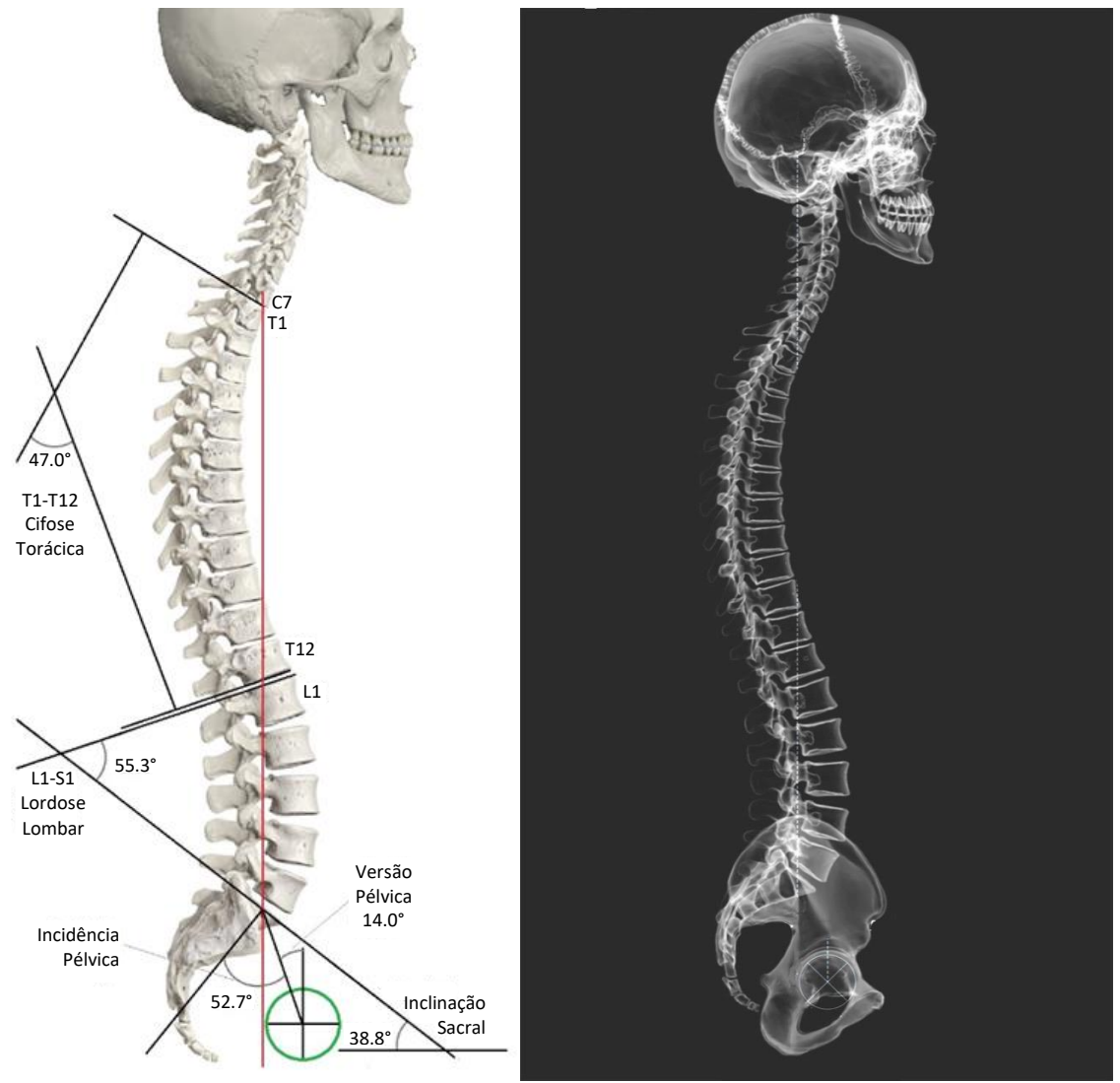

<span id="page-35-1"></span>Figura 10 – Modelo 3D Biomechanics of the Spine da coluna vertebral e sua respectiva imagem de Raio-X simulada computacionalmente.

Fonte: Modificado de Anatomy Standard (2021).

#### <span id="page-35-0"></span>**3.4 Simulação computacional dos erros de marcação**

Com o objetivo de avaliar a susceptibilidade aos erros de marcações dos analistas das imagens de Raios-X do método proposto em relação ao método tradicional, propõe-se realizar um teste simulando computacionalmente os erros realizados nas marcações dos vértices das vértebras.

Utilizando as marcações do analista (juiz) na imagem de Raio-X simulada pelo modelo proposto pelo *software* Biomechanics of the Spine, foram simuladas 20 alterações em cada marcação, acrescendo um valor aleatório de mais ou a menos três pixels em cada vértice. Dessa forma, simulou-se um eventual erro de marcação dos vértices das vértebras, conforme pode ser visto na [Figura 11.](#page-36-1) Observar que os centroides das vértebras são calculados a partir de seus vértices.

<span id="page-36-1"></span>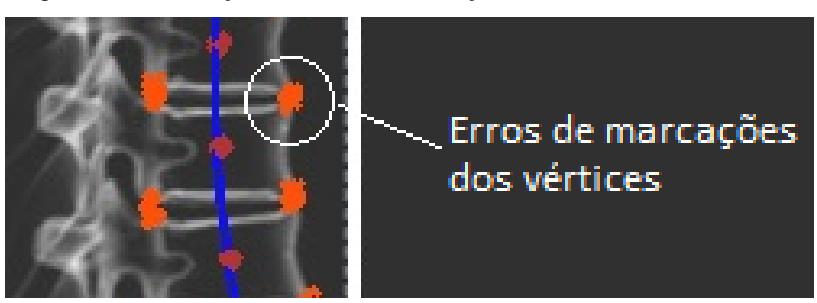

Figura 11 – Simulação dos erros de marcações dos vértices das vértebras.

Fonte: Elaboração própria.

#### <span id="page-36-0"></span>**3.5 Ponto de Inflexão**

Levando-se em consideração que os parâmetros espinopélvicos utilizam como referenciais características morfológicas, anatômicas, objetivou-se, neste estudo, a determinação do ponto de inflexão da coluna vertebral como um parâmetro que possibilitasse a análise da coluna sob o ponto de vista funcional.

O ponto de inflexão é o referencial para a análise do estudo dinâmico da coluna vertebral. Ele se localiza no local de mudança do ângulo de curvatura da coluna, ou seja, a curvatura lordótica lombar se estende até o local onde se inicia a cifose torácica (BERTHONNAUD et al., 2005; ROUSSOULY et al., 2019). Assim, se considera na análise toda a amplitude da curvatura da coluna, independente da restrição anatômica imposta pelo estudo estático.

A modelagem matemática da coluna vertebral, obtida pela interpolação dos centroides dos corpos vertebrais, possibilitou a obtenção dos parâmetros espinopélvicos e o ponto de inflexão da coluna. O ponto de inflexão é local onde o ângulo de curvatura da coluna é igual a zero, correspondendo ao ponto de mudança de direção da curva.

Mediram-se as curvaturas fisiológicas usando-se parâmetros anatômicos a partir do platô da vértebra e parâmetros funcionais a partir da perpendicular à curvatura da coluna no ponto de inflexão. Ademais, para o cálculo da cifose torácica anatômica, utilizaram-se como referencial o platô superior de T1 e o platô inferior de T12. Para efeitos de nomenclatura, adotaram-se os termos "cifose torácica funcional" e "lordose lombar funcional" para as curvaturas fisiológicas medidas, utilizando-se o ponto de inflexão, diferenciando-se dos termos tradicionais "cifose torácica" e "lordose lombar", que pressupõem referenciais anatômicos.

Três juízes mediram cada radiografia por duas vezes com um intervalo mínimo de uma semana entre cada marcação, usando o método desenvolvido escrito na linguagem computacional Python.

Avaliaram-se a confiabilidade interobservador, ou seja, entre os juízes e a intraobservador, para um mesmo juiz, para cifose torácica funcional e lordose lombar funcional, assim como cifose torácica e lordose lombar baseada nos referenciais anatômicos, utilizandose o Coeficiente de Correlação Intraclasse (ICC). Esse coeficiente é utilizado para avaliar a consistência ou conformidade de medições feitas por vários observadores, medindo-se a mesma grandeza. Ele expressa a proporção da variabilidade total das medições que ocorre devido à variabilidade entre os sujeitos (LAFAGE et al., 2015).

## <span id="page-38-0"></span>**4 Resultados e Discussões**

A [Figura 12](#page-38-1) é um exemplo do resultado gráfico obtido pela análise paramétrica implementada. Nela, o centroide de cada vértebra é calculado a partir de seus respectivos vértices. A linha azul representa o gráfico da modelagem da coluna obtido a partir do centroide, e os pontos em vermelho são os pontos de inflexão.

<span id="page-38-1"></span>Figura 12 – Resultado da análise paramétrica da coluna usando o método proposto: (A) Resultados apresentados na imagem de Raio-X; (B) O gráfico em azul é a modelagem da coluna vertebral ajustada pelos centroides dos corpos vertebrais. O gráfico em laranja é a curvatura do modelo da coluna vertebral. Os pontos em vermelho são os pontos de inflexão, quando a curvatura é igual a zero.

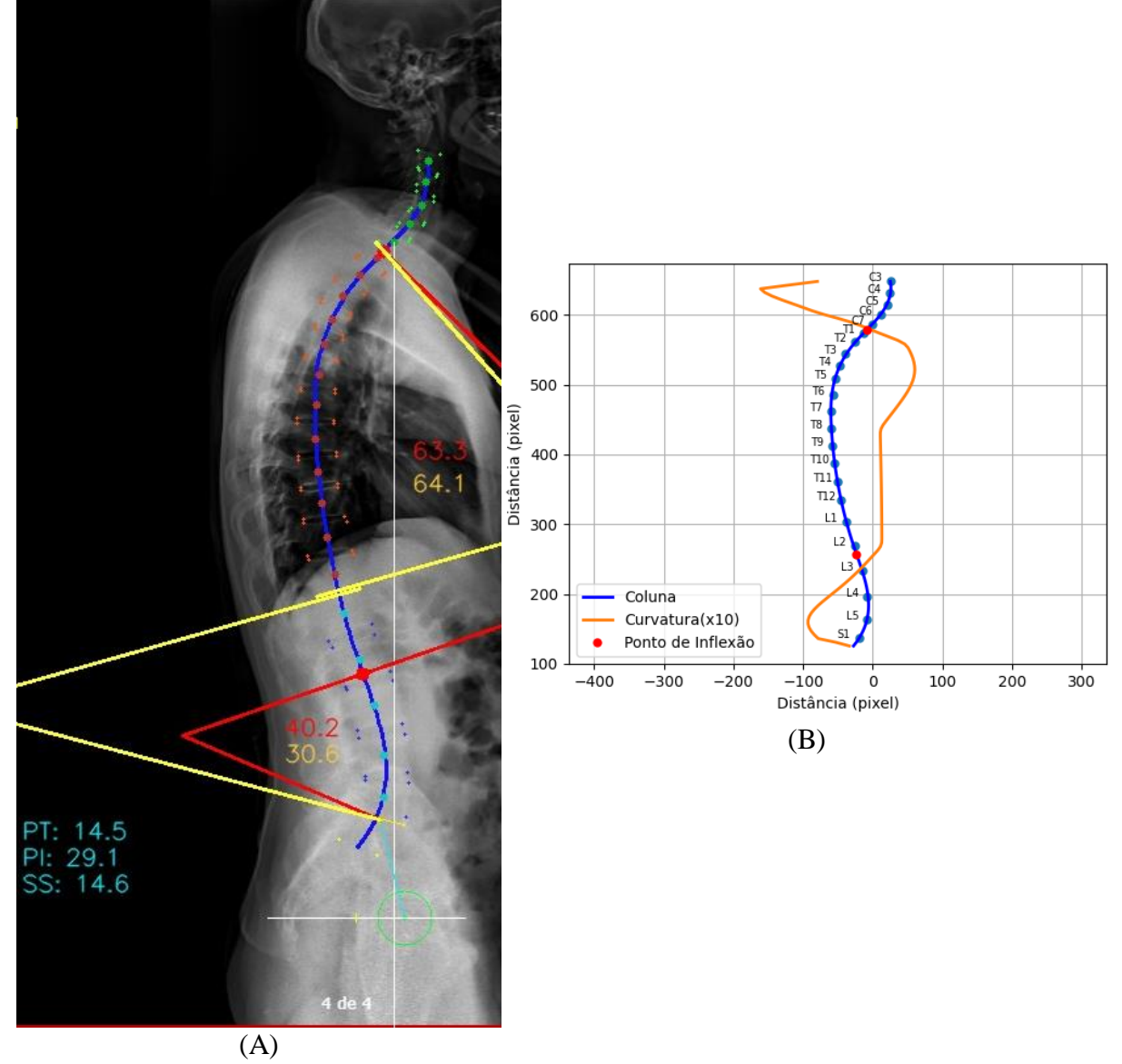

Fonte: Elaboração própria.

A [Figura 12-](#page-38-1)B é a proposição de um novo modelo para a análise da coluna vertebral. O gráfico da modelagem da curvatura da coluna vertebral baseado no centroide dos corpos vertebrais, representado em azul, é o mesmo mostrada na [Figura 12-](#page-38-1)A. O gráfico em laranja é a curvatura da coluna e representa a inclinação da curva ajustada para coluna com base no coeficiente angular. O ponto de inflexão lombar, em vermelho, está onde a curvatura é igual a zero.

Para o caso analisado, o ponto de inflexão está mais próximo à L2 do que ao platô superior de L1, considerado como referência anatômica. Isso ratifica a necessidade do ponto de inflexão, já que o referencial anatômico nem sempre coincide com o referencial funcional.

Uma amostra dos resultados das análises paramétricas é apresentada no Apêndice A1.

#### <span id="page-39-0"></span>**4.1 Validação do método proposto**

Para validação do método proposto, utilizou-se o Modelo desenvolvido pelo *software* Biomechanics of the Spine. Por ser um Modelo, sua respectiva imagem de Raio-X simulada computacionalmente [\(Figura 13\)](#page-40-0) apresenta as regiões bem visíveis, facilitando as marcações pelos juízes, além de possuir os valores espinopélvicos do alinhamento sagital e dos ângulos de cifose torácica e lordose lombar exatamente definidos matematicamente.

A [Figura 13](#page-40-0) é o resultado gráfico da análise paramétrica do Modelo 3D usando o método proposto, feita pelo Juiz 1.

Os resultados completos da análise paramétrica do Modelo 3D da coluna feita por três juízes, utilizando o *software* desenvolvido e o Surgimap, são apresentados na [Tabela 1](#page-41-0) [e Tabela](#page-41-1)  [2,](#page-41-1) respectivamente. Para essa análise, consideraram-se os parâmetros versão pélvica, inclinação sacral, incidência pélvica, cifose torácica, lordose lombar, cifose torácica funcional e lordose lombar funcional. Os parâmetros medidos pelo método proposto, cifose torácica funcional e lordose lombar funcional, não foram considerados para o cálculo do valor do erro médio e para o gráfico de Bland-Altman, por não serem definidos pelo Modelo.

<span id="page-40-0"></span>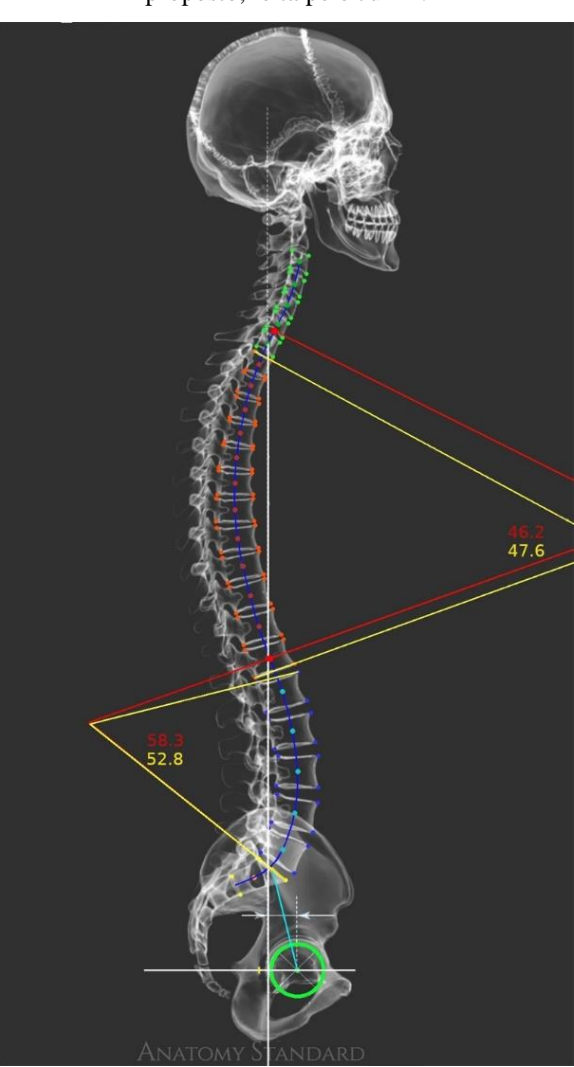

Figura 13 – Análise Paramétrica Modelo 3D Biomechanics of the Spine da coluna utilizando o *software* proposto, feita pelo Juiz 1.

Fonte: Modificado de Anatomy Standard (2021).

Por meio do teste de Bland-Altman, avaliou-se a diferença entre a análise paramétrica dos juízes comparado aos parâmetros usados para construção do Modelo. A média das diferenças próxima a zero e a distribuição das diferenças dentro do intervalo de confiança de 95% comprovaram a concordância entre os métodos, conforme mostrado nas Figuras 14 e 15.

Os resultados apresentados na [Tabela 1](#page-41-0) e [Tabela 2](#page-41-1) mostram como a marcação afeta os parâmetros obtidos independente do *software* utilizado na análise, podendo levar a erros significativos, de 12.1% e 15.7%. Assim, a precisão da análise fica altamente susceptível ao analista. Mais ainda, considerando a nitidez inferior de Raio-X reais devido à resolução de imagem, sobreposição de estruturas e da própria anatomia da vértebra, esse erro tende a ser potencialmente maior.

| Parâmetro                   | <b>Modelo</b> | Juiz 1                  | Juiz 2                  | Juiz 3                 |
|-----------------------------|---------------|-------------------------|-------------------------|------------------------|
| 1. Versão Pélvica           | $14.0^\circ$  | $13.9^{\circ}$ (-0.7%)  | $13.5^{\circ}$ (-3.6%)  | $15.2^{\circ}$ (8.5%)  |
| 2. Inclinação Sacral        | $38.8^\circ$  | $38.7^{\circ}$ (-0.4%)  | 39.1° (0.8%)            | 40.7 $^{\circ}$ (4.9%) |
| 3. Incidência Pélvica       | $52.7^\circ$  | $52.6^{\circ}$ (-0.2%)  | 52.7 $^{\circ}$ (0.0%)  | 55.9 $^{\circ}$ (6.1%) |
| 4. Cifose Torácica (T1-T12) | $47.0^\circ$  | $47.6^{\circ}$ (1.3%)   | 52.7° (12.1%)           | 49.3° (4.9%)           |
| 5. Lordose Lombar           | $55.3^\circ$  | 52.8 $^{\circ}$ (-4.5%) | 54.6 $^{\circ}$ (-1.3%) | 59.1° (6.9%)           |
| 6. Cifose T. (Funcional)    |               | $45.2^{\circ}$          | $43.3^{\circ}$          | $45.8^\circ$           |
| 7. Lordose L. (Funcional)   | ۰             | 57.1 $^{\circ}$         | $54.3^{\circ}$          | $56.5^\circ$           |
| Erro médio                  |               | $0.7^{\circ}$ (1.4%)    | $1.4^{\circ}$ (3.6%)    | $2.5^{\circ}(6.7\%)$   |

<span id="page-41-0"></span>Tabela 1 – Resultado da análise paramétrica do Modelo 3D - Biomechanics of the Spine realizada por três juízes utilizando o *software* proposto. A diferença em porcentagem entre métodos é apresentada entre parênteses.

Fonte: Elaboração própria.

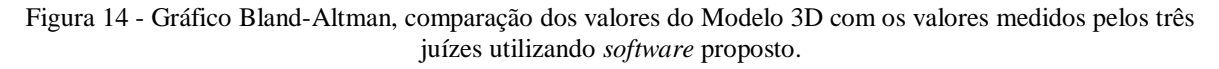

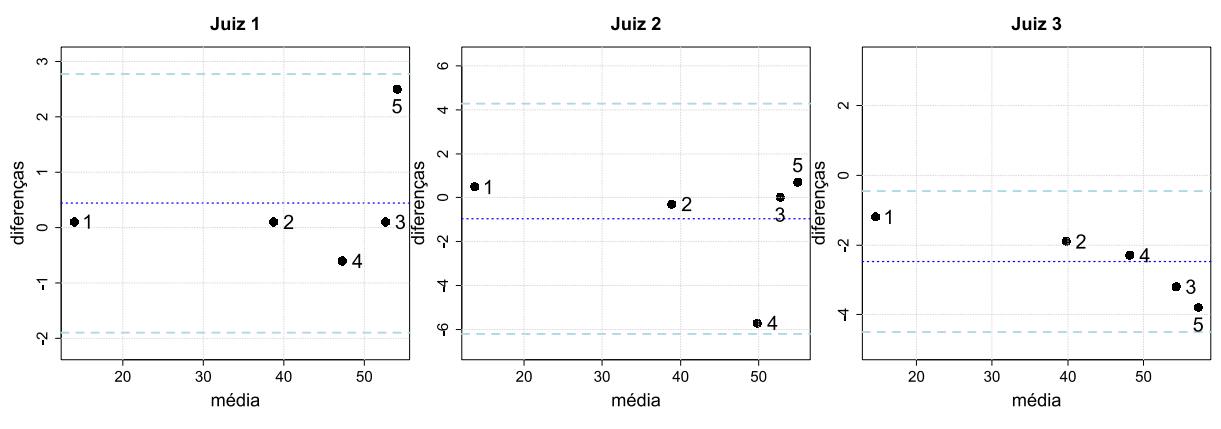

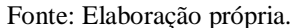

<span id="page-41-1"></span>Tabela 2 – Resultado da análise paramétrica do Modelo 3D - Biomechanics of the Spine realizada por três juízes utilizando o *software* Surgimap. A diferença em porcentagem entre métodos é apresentada entre parênteses.

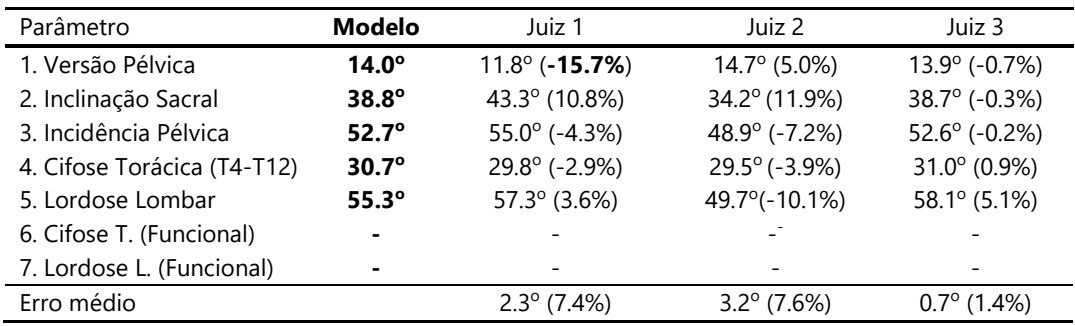

Fonte: Elaboração própria.

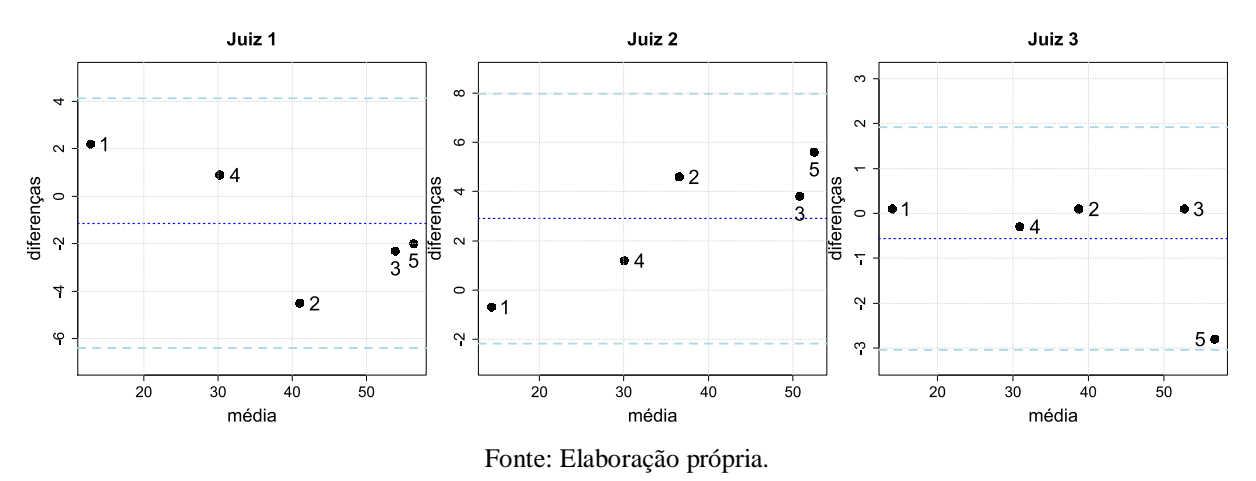

Figura 15 - Gráfico Bland-Altman, comparação dos valores do Modelo com os valores medidos pelos três juízes utilizando o *software* Surgimap.

#### <span id="page-42-0"></span>**4.2 Resultado da simulação computacional dos erros de marcações**

Por meio dos resultados da simulação computacional dos erros das marcações dos vértices, foi possível observar uma diferença considerável na variabilidade entre método anatômico/tradicional (utilizando os referenciais vertebrais padrões e o platô) e método funcional (utilizando os pontos de inflexão e a normal à curva modelada da coluna). O método proposto apresentou uma variabilidade menor e estatisticamente significativa quando comparadas às diferenças das medidas com os valores do Modelo 3D. Para isto, utilizou-se o teste t-Student, obtendo-se o p-valor = 0.00023, para a cifose torácica, e p-valor = 0.00012, para a lordose lombar.

Constatou-se que o platô da vértebra não é o local mais adequado para a medição das curvaturas fisiológicas, uma vez que pequenas alterações (ainda que de apenas alguns *pixels*) na posição da marcação alteram significativamente o ângulo medido, como mostrado pelo leque de linhas amarelas, conforme [Figura 16-](#page-43-1)A, formada pelas linhas angulares das 20 alterações de marcações simuladas. Por outro lado, os centroides calculados a partir dos vértices dos corpos vertebrais marcados possuem uma consistência na posição, mostrando-se menos susceptíveis às mesmas alterações de marcação. Essa característica se transfere para a curva modelada da coluna, a qual varia pouco, apesar das 20 alterações na marcação. Vale ressaltar que, na [Figura](#page-43-1)  [16-](#page-43-1)A e no detalhe, as curvas em azul da modelagem da coluna das 20 alterações simuladas ficaram tão próximas que parecem ser a mesma curva. Portanto, o método proposto medindo cifose torácica e lordose lombar no ponto de inflexão a partir da normal ao modelo da curva da coluna demostrou-se mais robusto às variações de marcação.

<span id="page-43-1"></span>Figura 16 – (A) Resultado da simulação computacional dos erros de marcações dos vértices das vértebras e a comparação das medições das curvaturas fisiológicas da coluna utilizando a técnica tradicional através de platôs, denominada de anatômica (em amarelo) e a proposta, denominada de funcional (em vermelho), a qual utiliza as retas perpendiculares ao modelo da coluna (em azul) nas posições dos pontos de inflexão;

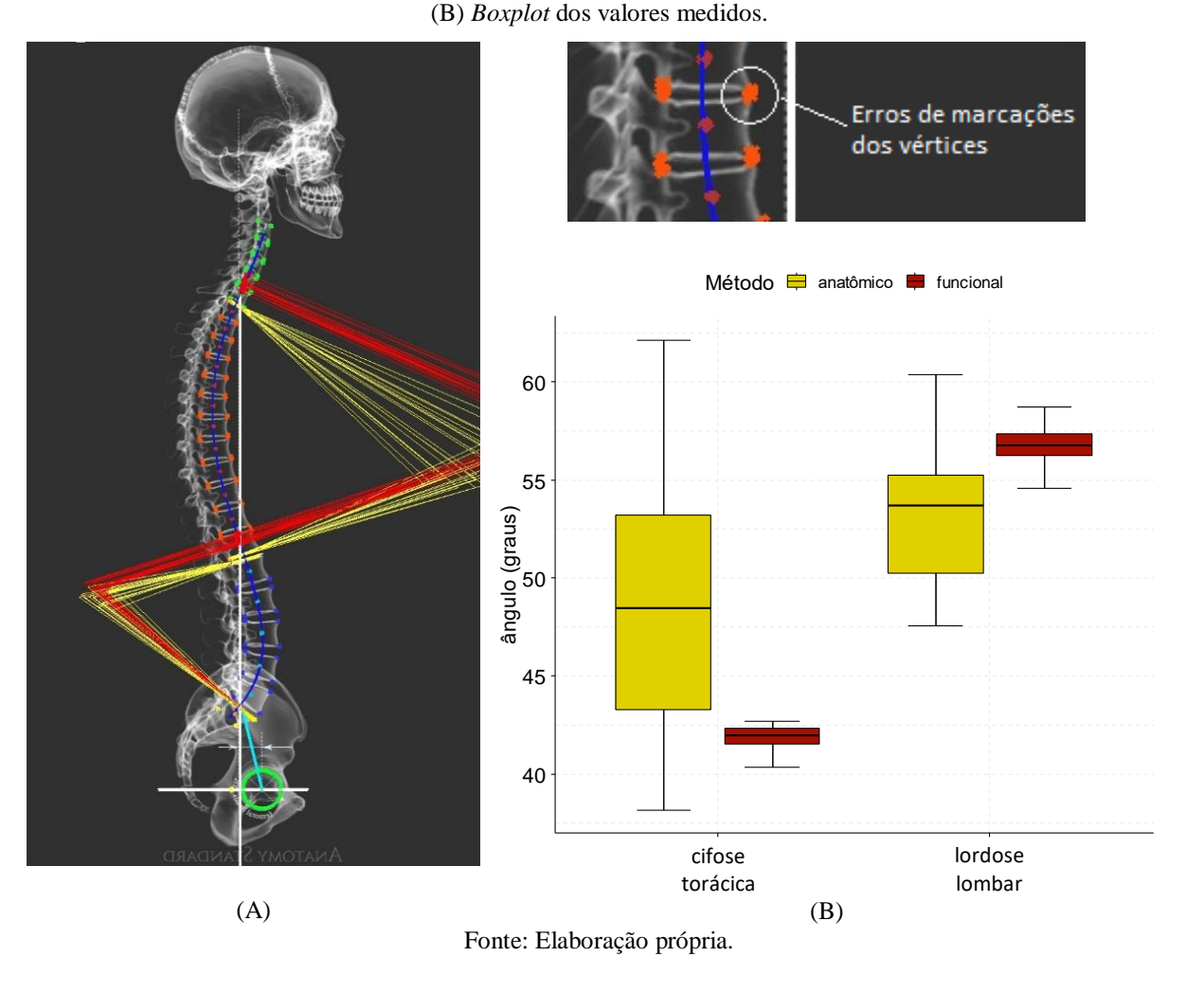

#### <span id="page-43-0"></span>**4.3 Análise do Ponto de Inflexão**

O resultado das medidas da cifose torácica funcional e lordose lombar funcional pelos três juízes utilizando o método proposto em dois momentos diferentes, espaçado no mínimo por uma semana, apresenta-se nas [Tabela 3](#page-44-0) e 4, respectivamente.

| Paciente       | Juiz1<br>1ª Avaliação | Juiz1<br>2ª Avaliação | Juiz <sub>2</sub><br>1ª Avaliação | Juiz <sub>2</sub><br>2ª Avaliação | Juiz3<br>1ª Avaliação | Juiz3<br>2ª Avaliação |
|----------------|-----------------------|-----------------------|-----------------------------------|-----------------------------------|-----------------------|-----------------------|
| 1              | 43.3                  | 46.2                  | 42.1                              | 41.7                              | 42.1                  | 42.1                  |
| $\overline{c}$ | 48.4                  | 47.0                  | 48.5                              | 51.9                              | 44.3                  | 48.0                  |
| 3              | 57.4                  | 55.6                  | 60.8                              | 58.7                              | 59.8                  | 56.0                  |
| 4              | 41.2                  | 41.6                  | 44.1                              | 45.0                              | 43.1                  | 43.1                  |
| 5              | 62.8                  | 67.6                  | 63.1                              | 67.8                              | 63.9                  | 65.4                  |
| 6              | 53.7                  | 56.3                  | 56.6                              | 49.0                              | 50.2                  | 60.0                  |
| 7              | 42.7                  | 45.9                  | 41.8                              | 43.0                              | 43.6                  | 43.3                  |
| 8              | 45.8                  | 48.1                  | 44.5                              | 45.2                              | 44.9                  | 44.6                  |
| 9              | 63.3                  | 64.3                  | 70.1                              | 66.1                              | 63.3                  | 63.7                  |
| 10             | 43.3                  | 46.6                  | 48.8                              | 43.9                              | 41.8                  | 40.8                  |

<span id="page-44-0"></span>Tabela 3 – Ângulo da cifose torácica com referencial funcional utilizando o método proposto para os três juízes em dois momentos diferentes.

Fonte: Elaboração própria.

Tabela 4 – Ângulo da lordose lombar com referencial funcional utilizando o método proposto para os três juízes em dois momentos diferentes.

| Paciente | Juiz1        | Juiz1                  | Juiz <sub>2</sub>     | Juiz <sub>2</sub> | Juiz3        | Juiz3        |
|----------|--------------|------------------------|-----------------------|-------------------|--------------|--------------|
|          | 1ª Avaliação | 2ª Avaliação           | 1ª Avaliação          | 2ª Avaliação      | 1ª Avaliação | 2ª Avaliação |
| 1        | 45.3         | 42.3                   | 47.7                  | 47.1              | 46.8         | 47.7         |
| 2        | 40.2         | 45.3                   | 53.8                  | 46.7              | 41.6         | 47.2         |
| 3        | 49.7         | 52.6                   | 55.2                  | 60.6              | 46.1         | 51.2         |
| 4        | 56.0         | 57.4                   | 63.6                  | 66.3              | 54.8         | 55.6         |
| 5        | 42.7         | 40.2                   | 46.1                  | 46.7              | 41.4         | 43.5         |
| 6        | 42.3         | 42.7                   | 47.6                  | 48.0              | 36.6         | 49.9         |
| 7        | 48.1         | 47.8                   | 45.5                  | 48.4              | 45.3         | 46.5         |
| 8        | 52.9         | 46.8                   | 46.0                  | 49.0              | 45.5         | 43.6         |
| 9        | 40.2         | 40.9                   | 41.8                  | 42.7              | 34.1         | 40.1         |
| 10       | 42.0         | 40.9<br>$\blacksquare$ | 48.4<br>T11<br>$\sim$ | 45.3              | 35.8         | 43.8         |

Fonte: Elaboração própria.

Os ângulos da cifose torácica e lordose lombar utilizando o referencial anatômico obtidos através do método tradicional apresentam-se nas Tabela 5 e 6, respectivamente.

| Paciente | Juiz1        | Juiz1        | Juiz2        | Juiz2        | Juiz3        | Juiz3        |
|----------|--------------|--------------|--------------|--------------|--------------|--------------|
|          | 1ª Avaliação | 2ª Avaliação | 1ª Avaliação | 2ª Avaliação | 1ª Avaliação | 2ª Avaliação |
| 1        | 40.2         | 33.1         | 29.3         | 28.8         | 39.4         | 29.3         |
| 2        | 41.4         | 44.1         | 41.6         | 41.6         | 45.8         | 38.1         |
| 3        | 55.8         | 60.1         | 46.7         | 60.4         | 66.5         | 60.2         |
| 4        | 31.4         | 30.0         | 48.6         | 38.3         | 34.1         | 34.5         |
| 5        | 56.5         | 48.4         | 49.2         | 52.0         | 53.5         | 46.4         |
| 6        | 48.3         | 39.4         | 49.7         | 38.2         | 43.7         | 43.1         |
| 7        | 35.5         | 43.7         | 40.9         | 48.9         | 34.0         | 41.6         |
| 8        | 39.1         | 33.5         | 43.2         | 39.0         | 36.2         | 36.2         |
| 9        | 64.2         | 49.6         | 50.8         | 51.8         | 56.8         | 56.8         |
| 10       | 36.7         | 20.3         | 40.3         | 47.6         | 38.5         | 30.8         |

Tabela 5 – Ângulo da cifose torácica com referencial anatômico obtido através do método tradicional, utilizando os platôs dos corpos vertebrais, para os três juízes em dois momentos diferentes.

Fonte: Elaboração própria.

Tabela 6 – Ângulo da lordose lombar com referencial anatômico obtido através do método tradicional, utilizando os platôs dos corpos vertebrais, para os três juízes em dois momentos diferentes.

| Paciente       | Juiz1<br>1ª Avaliação | Juiz1<br>2ª Avaliação | Juiz <sub>2</sub><br>1ª Avaliação | Juiz2<br>2ª Avaliação | Juiz3<br>1ª Avaliação | Juiz3<br>2ª Avaliação |
|----------------|-----------------------|-----------------------|-----------------------------------|-----------------------|-----------------------|-----------------------|
|                | 52.9                  | 43.4                  | 45.7                              | 43.0                  | 48.2                  | 45.7                  |
| 2              | 40.0                  | 37.9                  | 51.6                              | 42.1                  | 47.1                  | 35.8                  |
| 3              | 48.7                  | 47.8                  | 45.4                              | 66.9                  | 44.8                  | 46.5                  |
| $\overline{4}$ | 52.7                  | 55.3                  | 63.3                              | 61.5                  | 53.1                  | 50.1                  |
| 5              | 50.1                  | 41.1                  | 42.8                              | 46.9                  | 43.5                  | 56.0                  |
| 6              | 52.7                  | 53.8                  | 51.4                              | 57.8                  | 50.2                  | 53.8                  |
| 7              | 47.9                  | 43.9                  | 48.9                              | 52.7                  | 47.9                  | 46.1                  |
| 8              | 46.7                  | 48.6                  | 42.9                              | 54.5                  | 46.2                  | 48.4                  |
| 9              | 30.6                  | 43.8                  | 29.0                              | 42.0                  | 24.7                  | 26.7                  |
| 10             | 35.7                  | 36.2                  | 48.8                              | 42.1                  | 33.1                  | 36.6                  |

laboração própria.

A seguir, apresentam-se os respectivos resultados gráficos das Tabelas 3 a 6, sendo a [Figura 17](#page-46-0) relativa à cifose torácica funcional, a [Figura 18](#page-46-1) relativa à lordose lombar funcional, a [Figura 19](#page-47-0) relativa à cifose torácica anatômica e a [Figura 20](#page-47-1) relativa à lordose lombar anatômica.

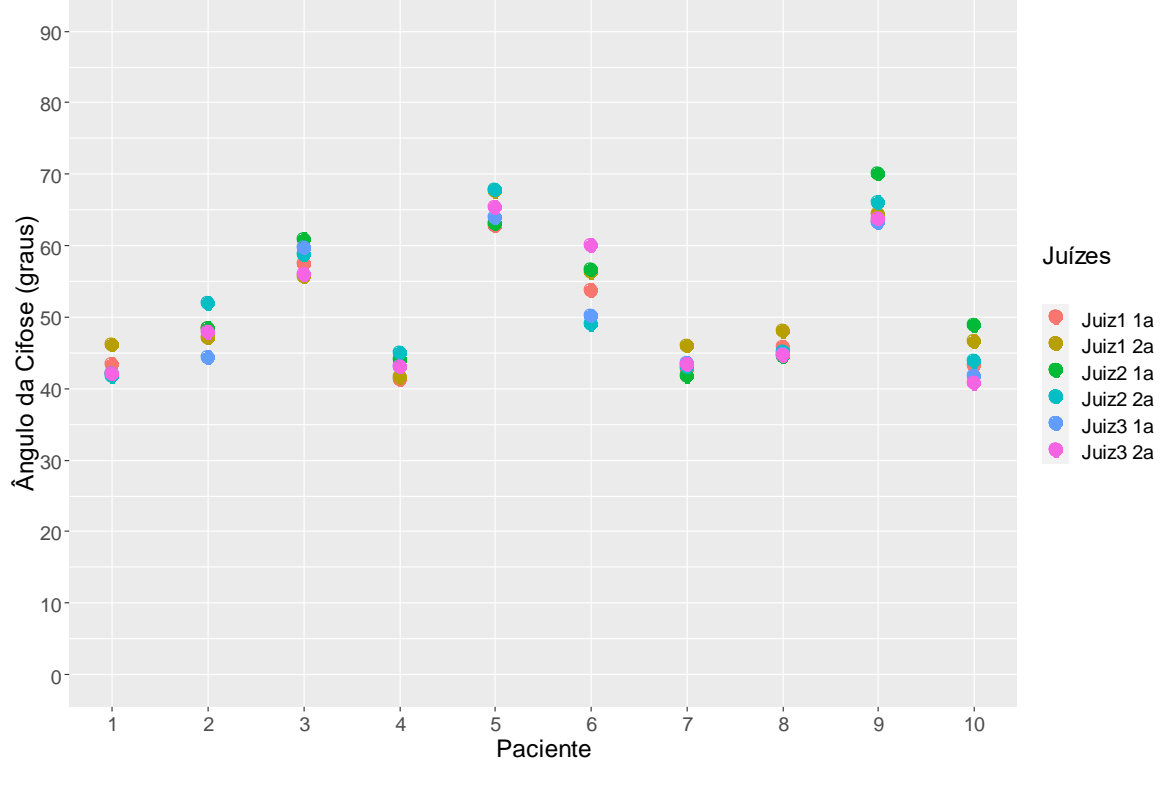

<span id="page-46-0"></span>Figura 17 – Resultado gráfico do ângulo da cifose torácica funcional utilizando o método proposto para os três juízes em dois momentos diferentes: 1a. avaliação, 2a. avaliação.

Fonte: Elaboração própria.

<span id="page-46-1"></span>Figura 18 – Resultado gráfico do ângulo da lordose lombar funcional utilizando o método proposto para os três juízes em dois momentos diferentes: 1a. avaliação, 2a. avaliação.

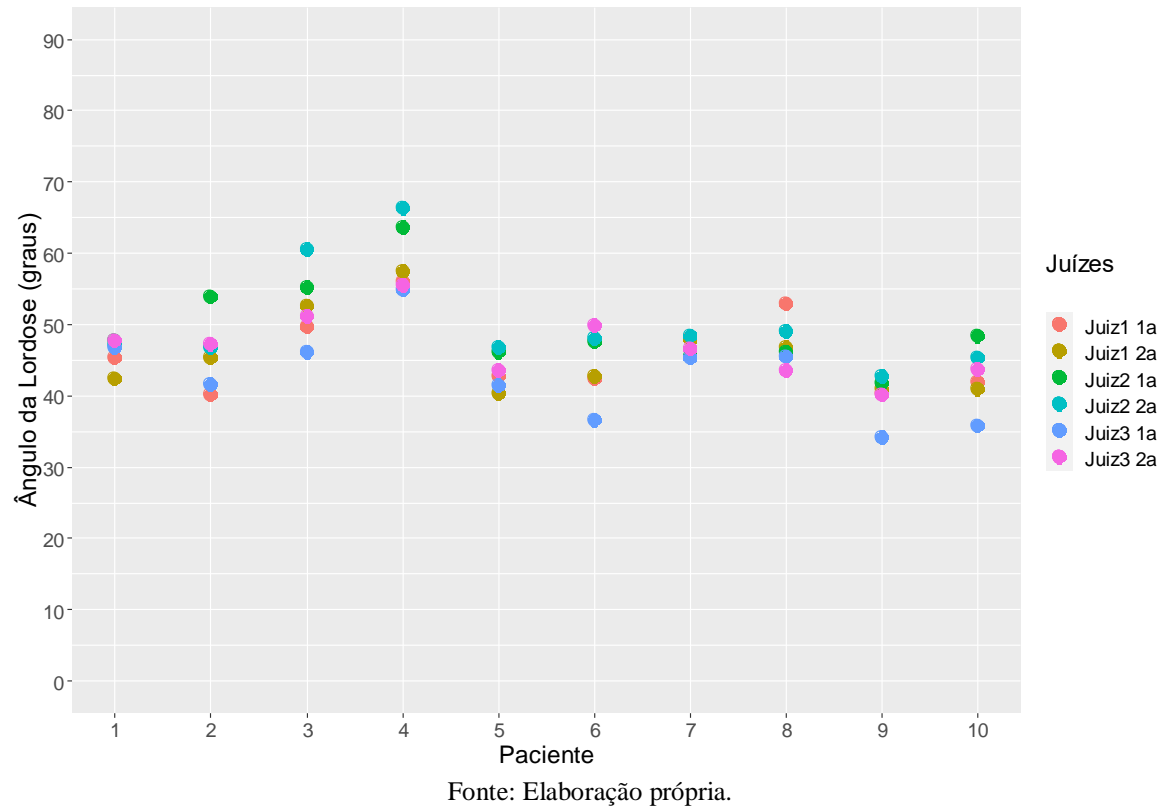

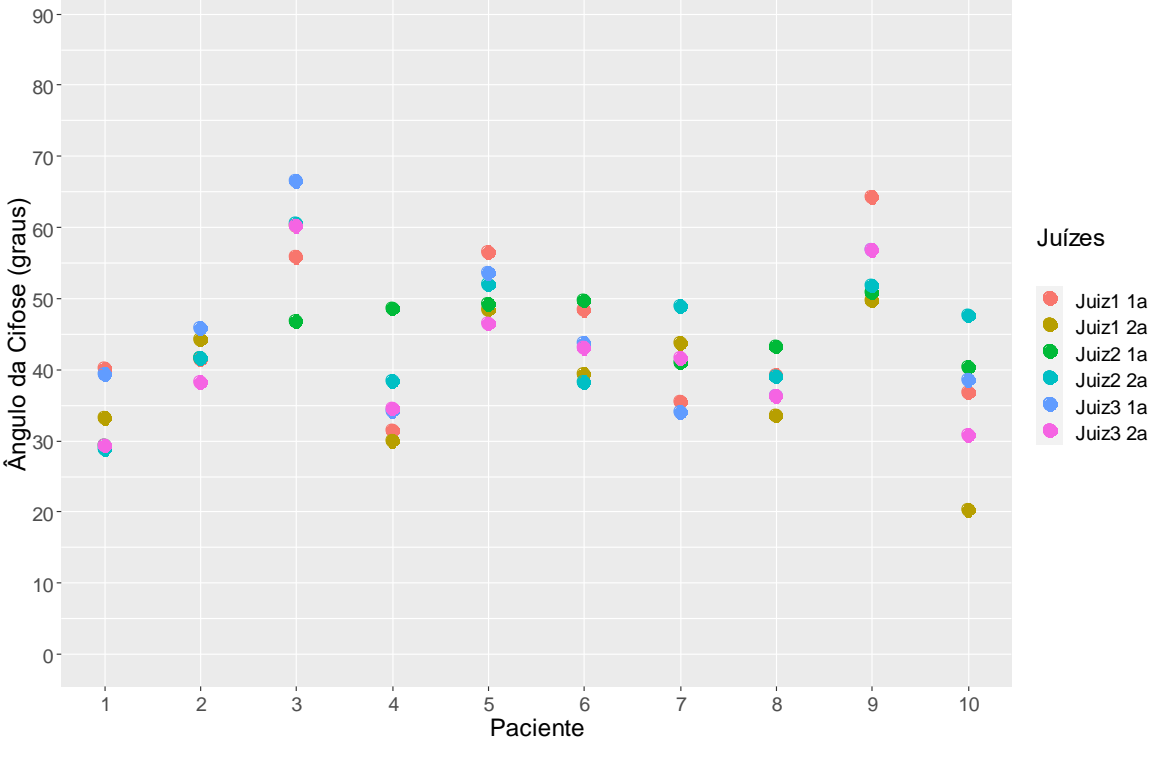

<span id="page-47-0"></span>Figura 19 – Resultado gráfico do ângulo da cifose torácica obtido através do método tradicional, utilizando os platôs dos corpos vertebrais, para os três juízes em dois momentos diferentes: 1a. avaliação, 2a. avaliação.

Fonte: Elaboração própria.

<span id="page-47-1"></span>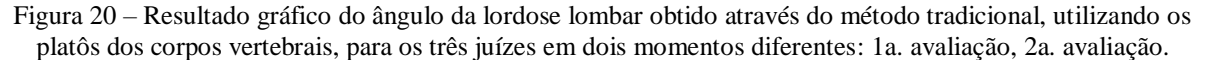

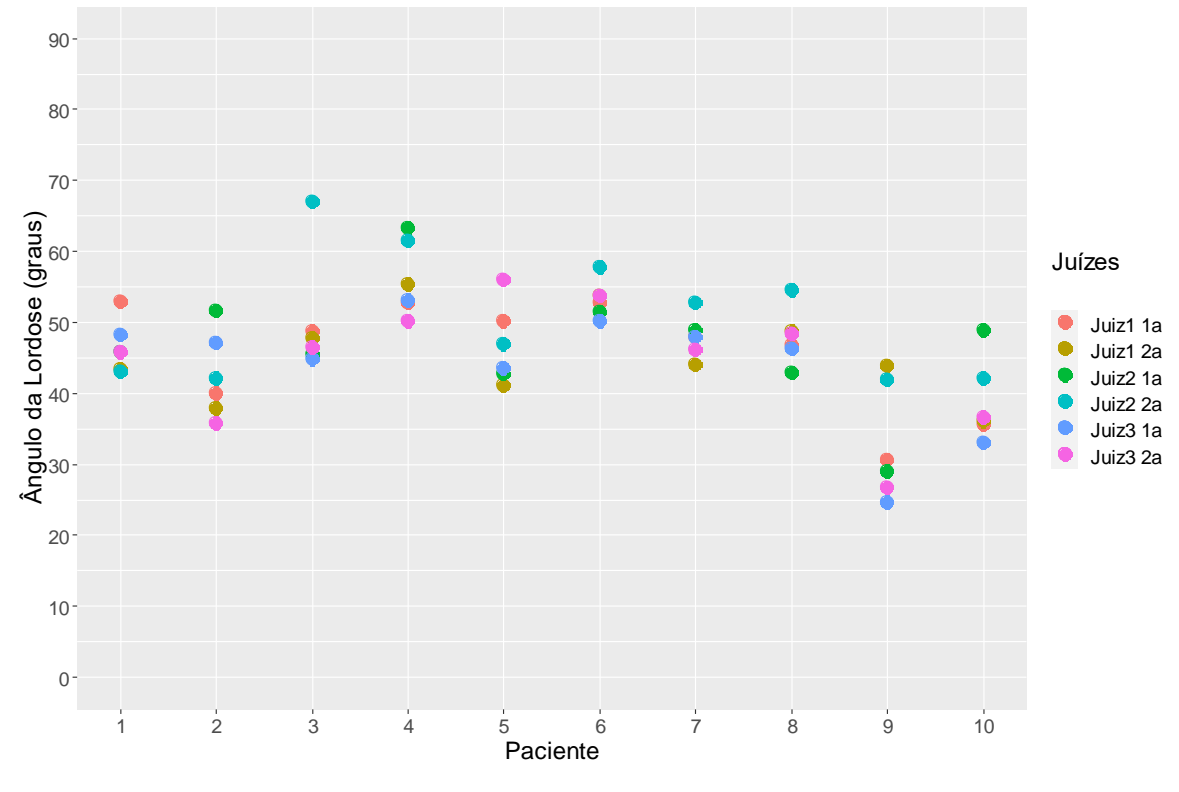

Fonte: Elaboração própria.

Os gráficos da [Figura 17](#page-46-0) e [Figura 18](#page-46-1) apresentam a distribuição dos dados para a cifose torácica funcional e lordose lombar funcional, respectivamente. O Coeficiente de Correlação Intraclasse (ICC) para cifose torácica funcional foi de 0.98 para a primeira avaliação entre os três juízes e 0.97 para a segunda avaliação. Para lordose lombar funcional, obteve-se o valor de 0.87 na primeira avaliação e 0.93 na segunda avaliação, demonstrando-se também uma boa robustez do método proposto em relação aos erros inerentes entre os avaliadores devido ao método de marcação manual dos vértices.

Já considerando os referenciais anatômicos [\(Figura 19](#page-47-0) e [Figura 20\)](#page-47-1), o Coeficiente de Correlação Intraclasse (ICC) para cifose torácica foi de 0.84 e 0.91 entre os três juízes para a primeira e segunda avaliação, respectivamente. Para lordose lombar, o ICC foi de 0.89 na primeira avaliação e 0.82 na segunda avaliação. A Correlação Intraclasse, em geral, superior para os parâmetros funcionais, indica também a vantagem do método proposto em relação ao tradicional, no que concerne ao viés de marcação entre os avaliadores.

Realizando-se o teste t-Student pareado do desvio padrão de ambos os métodos para cada região da coluna, observou-se diferença estatística significante para ambas as regiões: cifose torácica com p-valor = 0.001 e lordose lombar com p-valor = 0.030. Observa-se que a diferença entre os métodos é mais significativa para as medidas dos ângulos da cifose torácica que para a lordose lombar, e isso se deve ao fato de que o método proposto na região sacral de S1 torna-se relativamente mais susceptível aos erros de marcações das vértebras, pois nessa região não existe o ponto de inflexão, sendo utilizado o cruzamento da linha do modelo da coluna com o platô superior de S1. Portanto, apesar dos resultados serem mais robustos para o método proposto, acredita-se que, com técnicas complementares ao método, como processamento de imagens, as quais podem auxiliar a obtenção dos vértices das vértebras, assim como a padronização das imagens de Raio-X, seja possível trazer resultados mais precisos ainda.

Semelhante aos resultados obtidos com o Modelo 3D, os resultados da variabilidade das medições utilizando o método proposto para os dez pacientes mostraram-se consideravelmente menores que ao método tradicional. Conforme discutido anteriormente, para o método proposto, a variabilidade da lordose lombar é maior que a cifose torácica, devido ao fato de a lordose utilizar a interseção do modelo da coluna com o platô de S1, pois nessa região não possui um ponto de inflexão, [Figura 21.](#page-49-0)

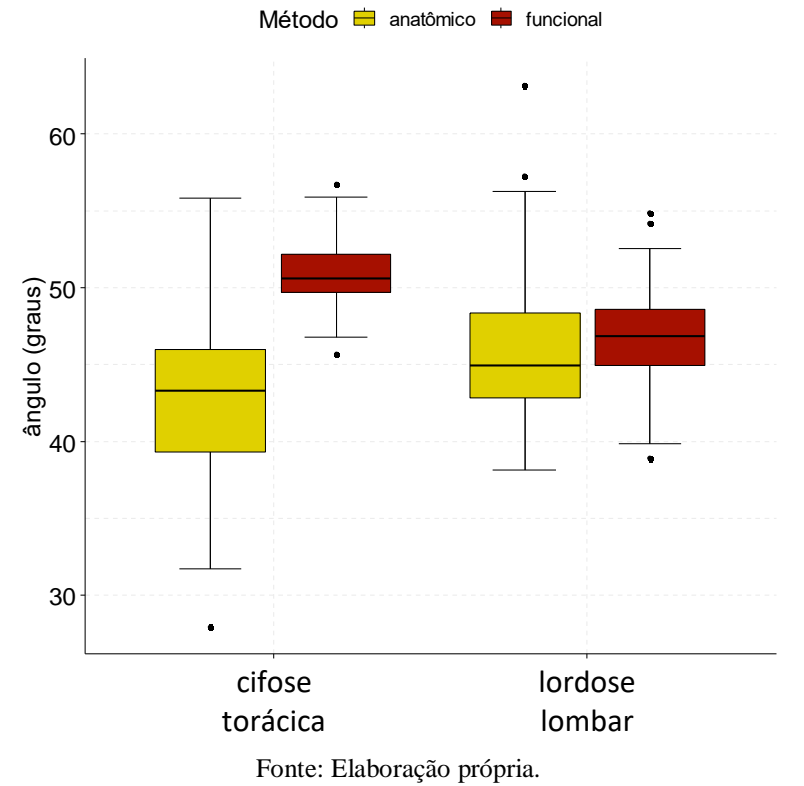

<span id="page-49-0"></span>Figura 21 – Boxplot das medidas dos ângulos da cifose torácica e lordose lombar dos pacientes utilizando os métodos tradicional (anatômico) e proposto (funcional).

## <span id="page-50-0"></span>**5 Conclusão**

O método proposto apresentou-se promissor, mesmo em condições severas, como não padronização da resolução das imagens, não treinamento dos juízes e número reduzido de amostras. O estudo apresenta como diferencial a utilização da normal ao modelo da coluna no ponto de inflexão, como referencial funcional, para o cálculo da cifose torácica e lordose lombar, distinguindo-se do método tradicional que utiliza o platô do corpo vertebral. Essa abordagem provou-se significativamente mais precisa, sendo menos sensível ao viés de marcação do usuário. Ademais, o método desenvolvido fornece uma representação da coluna mais próxima à real, favorecendo a minimização dos erros na programação cirúrgica. Portanto, neste estudo, comprovou-se a eficiência do método estatisticamente, tanto em modelos computacionais quanto em casos reais, abrindo um vasto campo para trabalhos complementares a esta proposta.

## **Referências**

<span id="page-52-0"></span>ANATOMY STANDARD. **Biomechanics of the spine**. 2021. Disponível em: https://www.anatomystandard.com/. Acesso em: 9 out. 2022.

AMABILE, C.; PILLET, H.; LAFAGE, V.; BARREY, C.; VITAL, JM.; SKALLI, W. A New quasi-invariant parameter characterizing the postural alignment of young asymptomatic adults. **European Spine Journal**, v. 25, p. 3666–3674, 2016. DOI: 10.1007/s00586-016- 4552-y.

ARRUDA, W. O. Wilhelm Conrad Röntgen: 100 years of X-rays discovery. **Arquivos de Neuro-Psiquiatria** [online], v. 54, n. 3, p. 525-531, 1996. DOI: [https://doi.org/10.1590/S0004-282X1996000300027.](https://doi.org/10.1590/S0004-282X1996000300027)

BERTHONNAUD, E.; DIMNET, J.; ROUSSOULY, P.; LABELLE, H. Analysis of the sagittal balance of the spine and pelvis using shape and orientation parameters. **Journal of Spinal Disorders Techniques**, v. 18, n.1, p. 40–47, 2005.

BRIDWELL, K. **Anatomical planes of the body**. 2019. Disponível em: [https://www.spineuniverse.com/anatomy/anatomical-planes-body.](https://www.spineuniverse.com/anatomy/anatomical-planes-body) Acesso em: 4 jul. 2022.

CHOI, S. H.; HWANG, C. J.; CHO, J. H.; LEE, C. S.; KANG, C. N.; JUNG, J. W.; AHN, H. S.; LEE, D. H. The Influence of spinopelvic morphologies on sagittal spinal alignment: an analysis of incidence angle of inflection points. **European Spine Journal**, v. 29, n. 4, p. 831-839, 2020. DOI: 10.1007/s00586-020-06329-3.

DIEBO, B. G.; VARGHESE, J. J.; LAFAGE, R.; SCHWAB, F. J.; LAFAGE, V. Sagittal alignment of the spine: what do you need to know? **Clinical Neurology and Neurosurgery**, v. 139, p. 295-301, 2015.

DURING, J.; GOUDFROOIJ, H.; KEESSEN, W.; BEEKER, T. W.; CROWE, A. Toward standards for posture. Postural characteristics of the lower back system in normal and pathologic conditions. **Spine**, v. 10, n. 1, p. 83-87, 1985.

DUVAL-BEAUPÈRE, G.; SCHMIDT, C.; COSSON, P. A Barycentrem etric study of the sagittal shape of spine and pelvis: the conditions required for an econom icstanding position. **Annals of Biomedical Engineering**., v. 20, n. 4. p. 451–462, 1992.

GARBOSSA, D.; PEJRONA, M.; DAMILANO, M.; SANSONE, V.; DUCATI, A.; BERJANO, P. Pelvic parameters and global spine balance for spine degenerative disease: the importance of containing for the well being of content. **European Spine Journal**, v. 23, p. 616–627, 2014. DOI: 10.1007/s00586-014-3558-6.

GOODRICH, J. T. History of spine surgery in the ancient and medieval worlds. **Neurosurgical Focus,** v. 16, n. 1, 2004. DOI: 10.3171/foc.2004.16.1.3.

HENNEMAN, S. A.; ANTONELI, P. H. L.; OLIVEIRA, G. C. Incidência pélvica: um parâmetro fundamental para definição do equilíbrio sagital da coluna vertebral. **Coluna/Columna** [online], v. 11, n. 3, p. 237-239, 2012. Disponível em: [https://www.scielo.br/j/coluna/a/CmhwjtZbhBqLLwM3DfYnqqh/?lang=pt.](https://www.scielo.br/j/coluna/a/CmhwjtZbhBqLLwM3DfYnqqh/?lang=pt) Acesso em: 10 out. 2022.

HIGHSMITH, J. M. **Spinal anatomy center**. 2020. Disponível em: [https://www.spineuniverse.com/anatomy.](https://www.spineuniverse.com/anatomy) Acesso em: 4 jul. 2022.

ITOI, E. Roentgenographic analysis of posture in spinal osteoporotics. **Spine**, v. 16, n. 7, p. 750–756, 1991.

KHAN ACADEMY. **Constructing a unit normal vector to curve**. c2022. Disponível em: [https://www.khanacademy.org/math/multivariable-calculus/integrating-multivariable](https://www.khanacademy.org/math/multivariable-calculus/integrating-multivariable-functions/line-integrals-in-vector-fields-articles/a/constructing-a-unit-normal-vector-to-curve)[functions/line-integrals-in-vector-fields-articles/a/constructing-a-unit-normal-vector-to-curve.](https://www.khanacademy.org/math/multivariable-calculus/integrating-multivariable-functions/line-integrals-in-vector-fields-articles/a/constructing-a-unit-normal-vector-to-curve) Acesso em: 10 set. 2022.

KOTZ, L. **The spine is the tree of life. Respect it.** 2018. Disponível em: https://lizlkotzperformance.com/blog-entry/2018/10/29/the-spine-is-the-tree-of-life-respect-itby-lizl-kotz-xhhln. Acesso em: 03 fev. 2023.

LAFAGE, R.; FERRERO, E.; HENRY, J. K.; CHALLIER, V.; DIEBO, B.; LIABAUD, B.; LAFAGE, V.; SCHWAB, F. Validation of a new computer-assisted tool to measure spinopelvic parameters. **The Spine Journal**, v. 15, n. 12, p. 2493-502, 2015. DOI: 10.1016/j.spinee.2015.08.067.

LEGAYE, J.; DUVAL-BEAUPÈRE, G.; HECQUET, J.; MARTY, C. Pelvic incidence: a fundam ental pelvic param eter for three-dim ensional regulation of spinal sagittal curves. **European Spine Journal**, v. 7, n. 2, p. 99–103, 1998.

LE HUEC, J. C.; FAUNDEZ, A.; DOMINGUEZ, D.; HOFFMEYER, P.; AUNOBLE, S. Evidence showing the relationship between sagittal balance and clinical outcomes in surgical treatment of degenerative spinal diseases: a literature review. **International Orthopaedics (SICOT)**, v. 39, p. 87-95, 2015. DOI: 10.1007/s00264-014-2516-6.

MARKS, M.; STANFORD, C.; NEWTON, P. Which lateral radiographic positioning technique provides the most reliable and functional representation of a patient's sagittal balance? **Spine**, v. 34, n. 9, p. 949-954, 2009. DOI: 10.1097/BRS.0b013e318199650a.

MENEZES-REIS, R.; GARRIDO SALMON, C. E.; BONUGLI, G. P.; MAZOROSKI, D.; SAVARESE, L. G.; HERRERO, C. F. P. S.; DEFINO, H. L. A.; NOGUEIRA-BARBOSA, M. H. Association between spinal alignment and biochemical composition of lumbar intervertebral discs assessed by quantitative magnetic resonance imaging. **Quantitative Imaging in Medicine and Surgery,** v. 11, n. 6, p. 2428-2441, 2021. DOI: http://dx.doi.org/10.2137/qims-20-40.

MRABET, Y. **Human anatomy planes**.2018. Disponível em: [https://commons.wikimedia.org/wiki/File:Human\\_anatomy\\_planes-ES.png.](https://commons.wikimedia.org/wiki/File:Human_anatomy_planes-ES.png) Acesso em: 4 jul. 2022.

NADERI, S.; ANDALKAR, N.; BENZEL, E. C. History of spine biom echanics: part I—the pre-greco-rom an, greco-roman, and m edieval roots of spine biom echanics. **Neurosurgery**, v. 60, n. 2, p. 382–390, 2007a.

NADERI, S.; ANDALKAR, N.; BENZEL, E. C. History of spine biomechanics: part ii from the renaissance to the 20th century. **Neurosurgery**, v. 60, n. 2, p. 392-404, 2007b.

PAN, C.; WANG, G.; SUN, J.; LV, G. Correlations between the inflection point and spinal sagittal alignment in asymptomatic adults. **European Spine Journal**, v. 29, n. 9, p. 2272-2280, 2020. DOI: 10.1007/s00586-020-06360-4.

PINHEIRO-FRANCO, J. L.; ROUSSOULY, P. The Importance of sagittal balance for the treatment of lumbar degenerative disk disease. *In*: PINHEIRO-FRANCO, J.; VACCARO, A.; BENZEL, E.; MAYER, H. (Ed.). **Advanced concepts in lumbar degenerative disk disease**. Berlin: Springer, 2016. DOI: https://doi.org/10.1007/978-3-662-47756-4\_47.

ROUSSOULY, P.; PINHEIRO-FRANCO, J.; LABELLE, H.; GEHRCHEN, M. **Sagittal balance of the spine**: from normal to pathology: a key for treatment strategy. New York: Thieme Medical, 2019.

ROUSSOULY, P.; PINHEIRO-FRANCO, J. Sagittal parameters of the spine: biomechanical approach. **European Spine Journal,** p. 578-85, 2011. DOI: 10.1007/s00586-011-1924-1.

SAVARESE, L. G.; MENEZES-REIS, R.; BONUGLI, G. P.; HERRERO, C. F. P. S.; DEFINO, H. L. A.; NOGUEIRA-BARBOSA, M. H. Equilíbrio sagital espinopélvico: o que o radiologista precisa saber? **Radiologia Brasileira**, v. 53, n. 3, p.175–184, 2020. DOI: 10.1590/0100-3984.2019.0048.

ŠAVLOVSKIS, J. **Sagittal alignment of the neutral spine**. 2019. Disponível em: [https://www.anatomystandard.com/biomechanics/spine/neutral-spine.html.](https://www.anatomystandard.com/biomechanics/spine/neutral-spine.html) Acesso em: 5 set. 2022.

THE SCIPY COMMUNITY. **Scipy.interpolate. UnivariateSpline**: version 1.9.1. [S.l.]: The SciPy community, c2008-2022. Disponível em: [https://docs.scipy.org/doc/scipy/reference/generated/scipy.interpolate.UnivariateSpline.html.](https://docs.scipy.org/doc/scipy/reference/generated/scipy.interpolate.UnivariateSpline.html) Acesso em: 5 set. 2022.

SPINAL CORD INJURY INFORMATION PAGES. **Spinal cord & column**. c2002-2022. Disponível em: [https://www.sci-info-pages.com/spinal-cord-and-column/.](https://www.sci-info-pages.com/spinal-cord-and-column/) Acesso em: 4 jul. 2022.

STAGNARA, P.; DE MAUROY, J. C.; DRAN, G.; GONON, G. P.; COSTANZO, G.; DIMNET, J.; PASQUET, A. Reciprocal angulation of vertebral bodies in a sagittal plane: approach to references for the evaluation of kyphosis and lordosis. **Spine**, v. 7, n. 4, p. 335–342, July/Aug. 1982.

TEIXEIRA, R. C. Curvatura de curvas planas. *In*: TEIXEIRA, R. C. **Introdução aos espaços de escala.** [s.l.]: [s.n.], 2000. p. 167-172. Disponível em: [https://www.visgraf.impa.br/courses/eescala/Notas/Cap15.pdf.](https://www.visgraf.impa.br/courses/eescala/Notas/Cap15.pdf) Acesso em: 6 set. 2022. WHITE, A. A.; PANJABI, M. M. **Clinical biomechanics of the spine.** Philadelphia: Lippincott, 1990.

# Apêndice A1

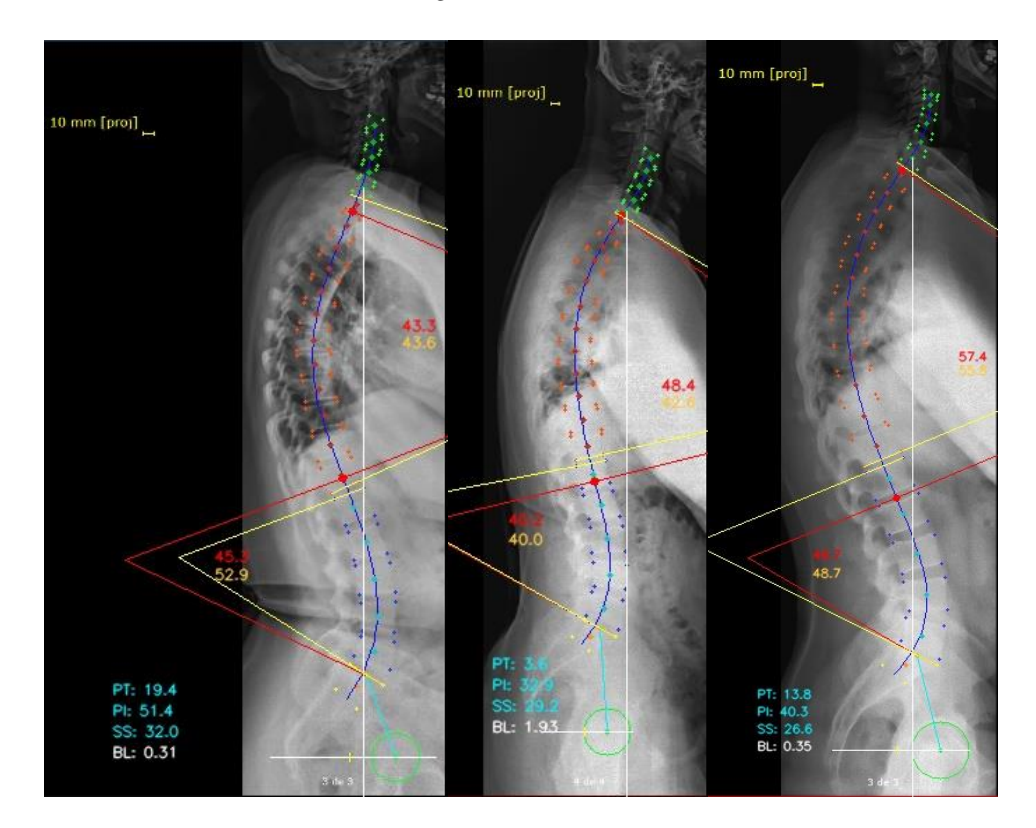

### <span id="page-56-1"></span><span id="page-56-0"></span>Resultados Juiz 1 - Primeira avaliação

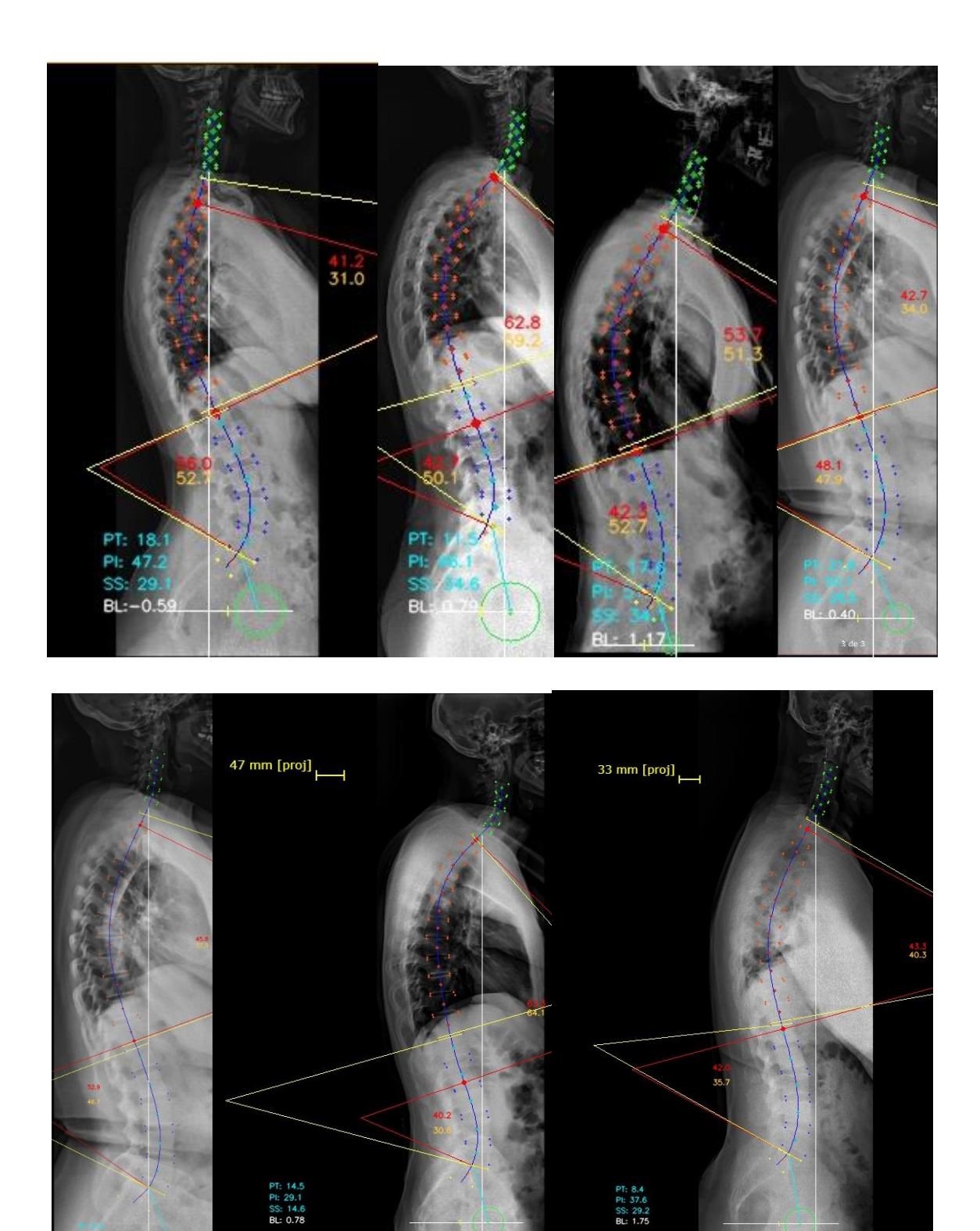